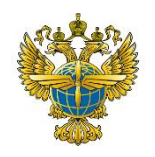

# **ФЕДЕРАЛЬНОЕ АГЕНТСТВО ВОЗДУШНОГО ТРАНСПОРТА (РОСАВИАЦИЯ)**

# **ФЕДЕРАЛЬНОЕ ГОСУДАРСТВЕННОЕ БЮДЖЕТНОЕ ОБРАЗОВАТЕЛЬНОЕ УЧРЕЖДЕНИЕ ВЫСШЕГО ОБРАЗОВАНИЯ «САНКТ-ПЕТЕРБУРГСКИЙ ГОСУДАРСТВЕННЫЙ УНИВЕРСИТЕТ ГРАЖДАНСКОЙ АВИАЦИИ»**

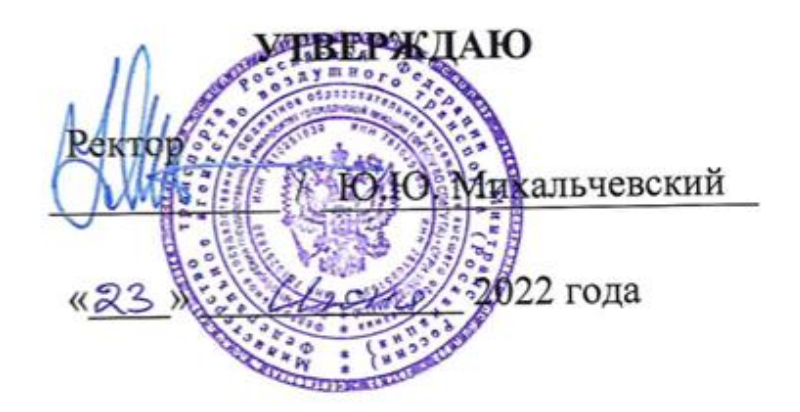

# **РАБОЧАЯ ПРОГРАММА ДИСЦИПЛИНЫ**

# **Компьютерное моделирование и управление бизнес-проектами**

Направление подготовки **25.04.03 Аэронавигация**

Направленность программы (профиль) **Управление бизнес-проектами на воздушном транспорте**

> Квалификация выпускника **Магистр**

> > Форма обучения **Заочная**

Санкт-Петербург 2022

### **1 Цели освоения дисциплины**

Целями освоения дисциплины «Компьютерное моделирование и управление бизнес-проектами» является формирование у обучающихся компетенций цифровых технологий и моделирования для управления бизнес- проектами при осуществления организационно - управленческой и научно – исследовательской профессиональной деятельности в области «Транспорт» (17) в сфере организации и обеспечения бизнес-процессов на воздушном транспорте, а также в области «Образование и наука» (01) в сфере обеспечения научных исследований в области аэронавигации.

Задачами освоения дисциплины являются:

- моделирование процессов и систем с использованием различных инструментов моделирования и методов обработки результатов исследований;

- постановка экспериментов, в том числе компьютерных с проведением измерений, наблюдений характеристик моделей, составлением отчетов и интерпретацией результатов эксперимента;

- анализ поведения и оценка адекватности моделей бизнес-процессов при прогнозных изменениях бизнес-среды;

- сопровождение реализации модели бизнес – процесса с корректировками или преобразованиями моделируемых решений.

Дисциплина «Компьютерное моделирование и управление бизнеспроектами» обеспечивает подготовку обучающегося к решению задач профессиональной деятельности организационно-управленческого и научноисследовательского типа.

## **2 Место дисциплины в структуре ОПОП ВО**

Дисциплина «Компьютерное моделирование и управление бизнеспроектами» относится к части, формируемой участниками образовательных отношений Блока 1. Дисциплины (модули).

Дисциплина «Компьютерное моделирование и управление бизнеспроектами» базируется на результатах изучения дисциплин: «Методология подготовки и написания выпускной квалификационной работы», «Управление неавиационной деятельностью», Управление доходами организаций воздушного транспорта».

Дисциплина «Компьютерное моделирование и управление бизнеспроектами» является обеспечивающей для преддипломной практики, для подготовки к сдаче и сдаче государственного экзамена.

Дисциплина изучается в 3 семестре.

### **3 Компетенции обучающегося, формируемые в результате освоения дисциплины**

Процесс освоения дисциплины направлен на формирование следующих

компетенций:

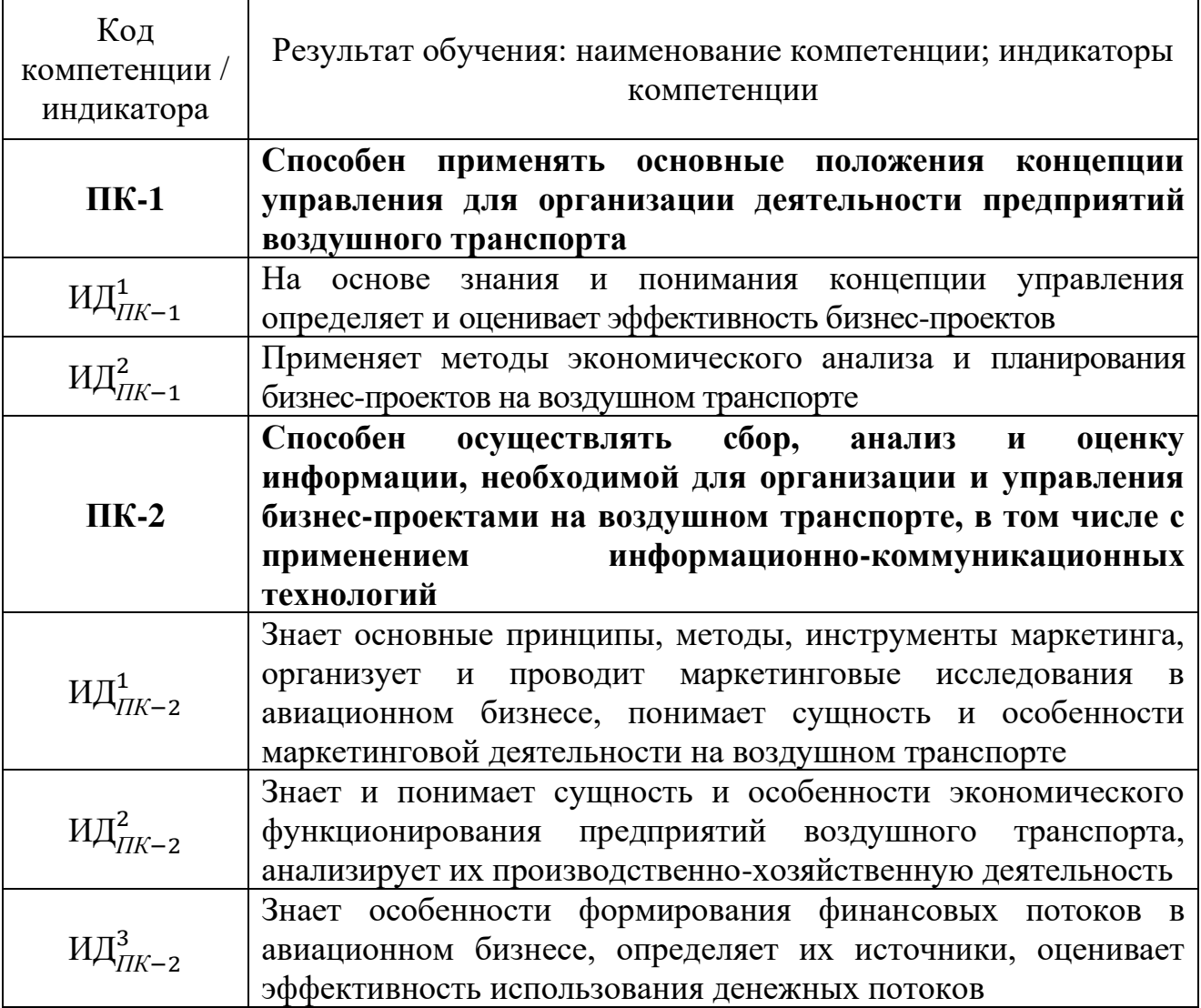

Планируемые результаты изучения дисциплины:

*Знать:* 

– основные принципы создания моделей деятельности организации;

– стандарты и правила построения моделей бизнеса;

– сложившуюся в отечественной и зарубежной практике терминологию информационного моделирования, информационных систем, виды информации, циркулирующей в организации;

– роль различных видов информации в достижении стратегических целей организации;

*Уметь:* 

– осуществлять сбор, анализ и оценку информации, необходимой для моделирования бизнес-процессов;

– применять информационно-коммуникационные технологии в процессе моделирования;

- формулировать и обосновывать бизнес-идеи в сфере развития современных авиапредприятий;

- планировать выполнение комплекса работ по реализации проекта моделирования бизнес-процессов организации с использованием сетевого графика;

- создавать и анализировать построенные модели бизнес-процессов;

Владеть:

- теоретическими аспектами моделирования бизнес-процессов;

- специализированными средствами построения и анализа бизнеспроцессов;

- навыками оценки и прогнозирования ресурсного обеспечения реализации проектов по моделированию бизнес-процессов;

- навыками оформления и представления результатов моделирования;

### 4 Объем дисциплины и виды учебной работы

Общая трудоемкость дисциплины составляет 6 зачетных единиц, 216 академических часов.

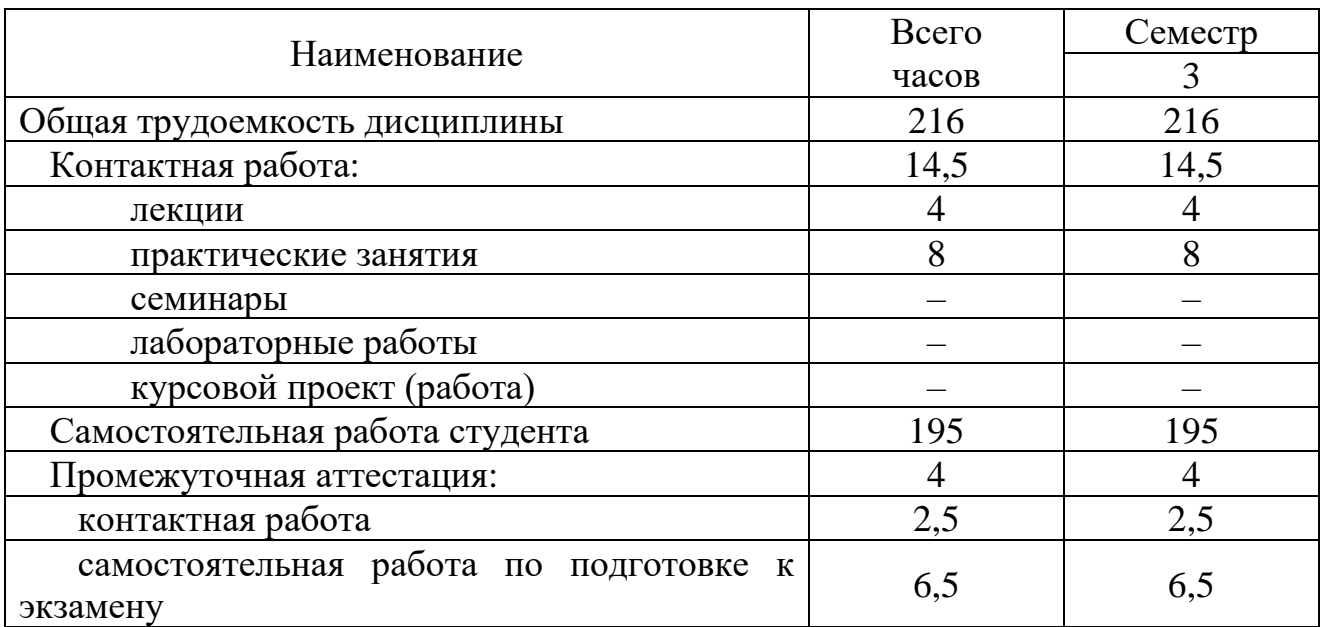

### 5 Содержание дисциплины

#### $5.1$ Соотнесения тем дисциплины и формируемых компетенций

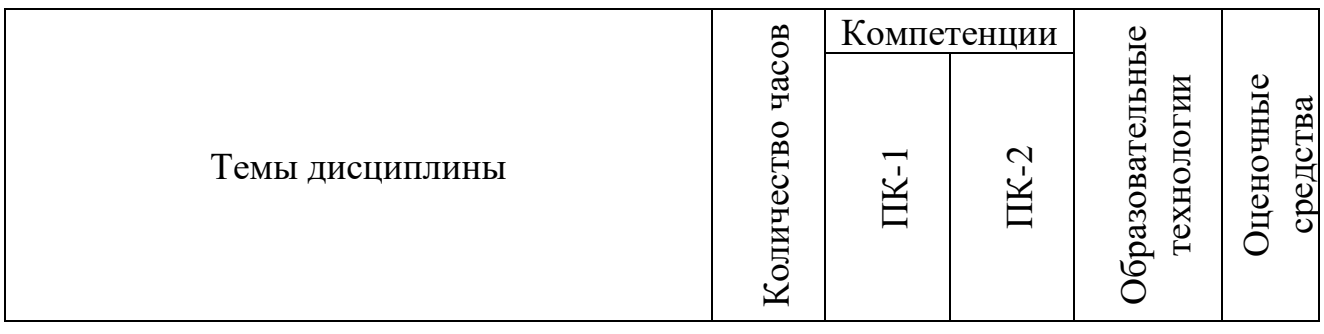

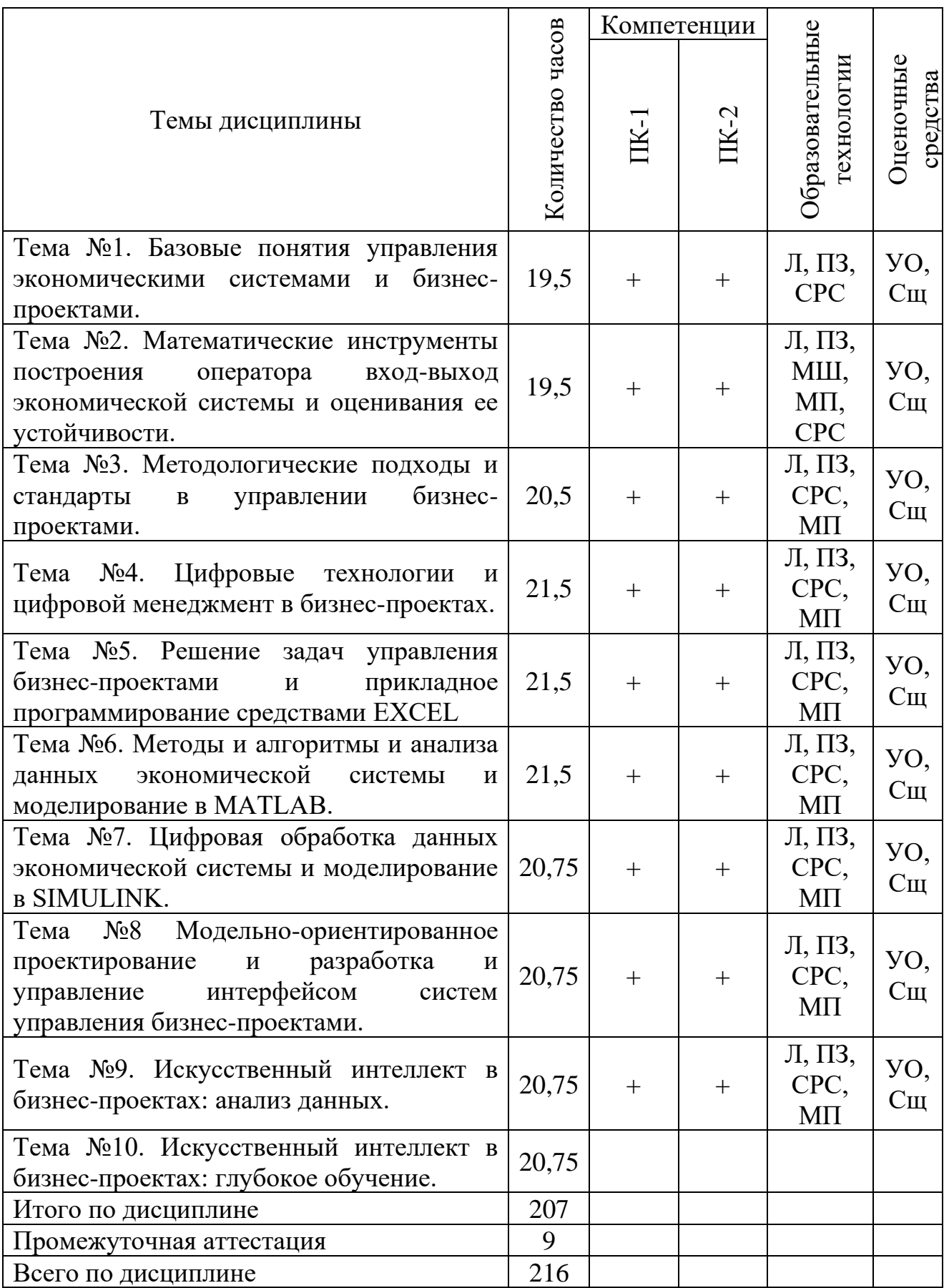

Сокращения: Л – лекция, ПЗ – практическое занятие, СРС – самостоятельная работа студента, ВК – входной контроль, Сщ – сообщение, УО – устный опрос, МП – метод проекта, МШ – мозговой штур.

# **5.2 Темы дисциплины и виды занятий**

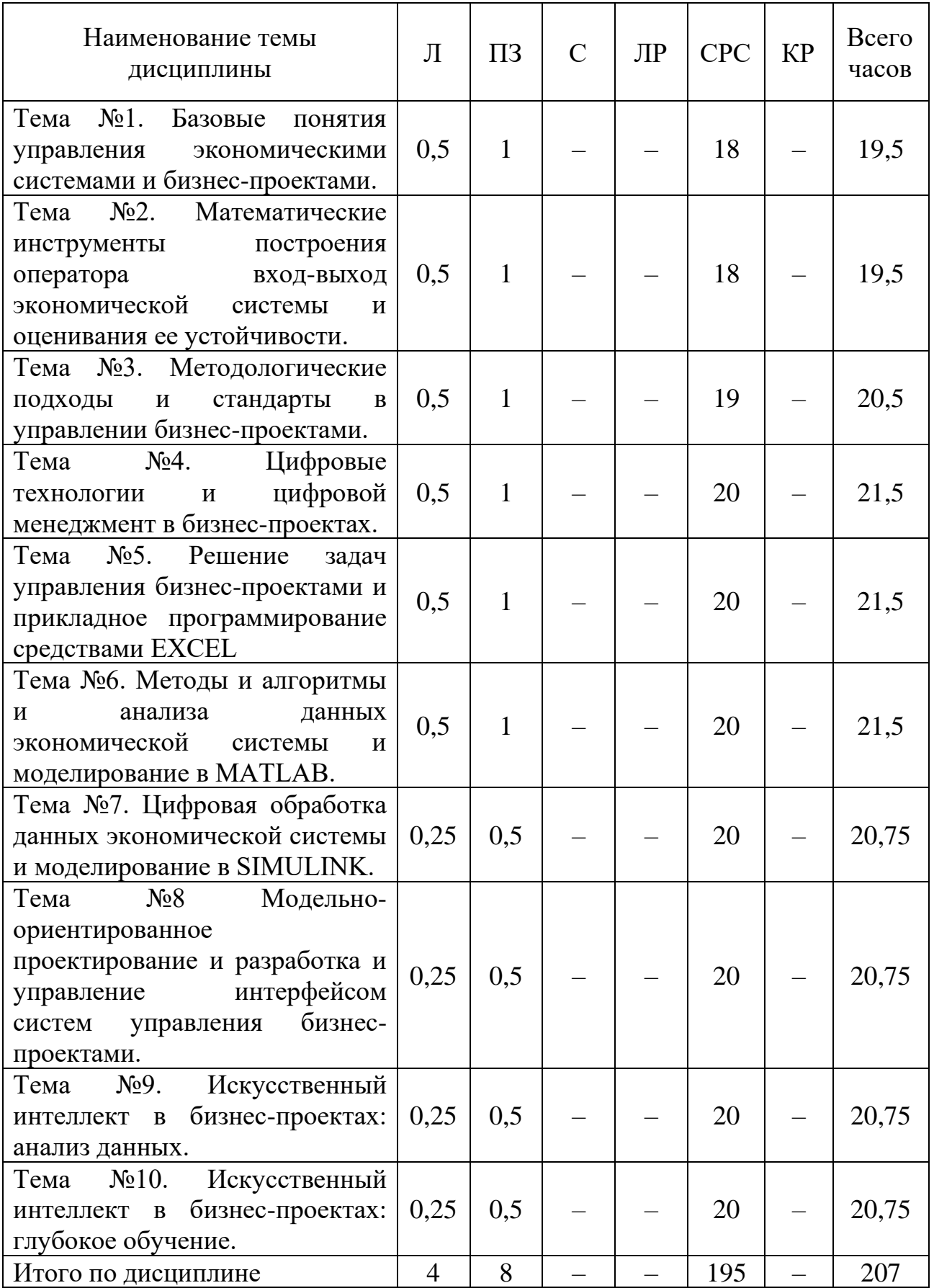

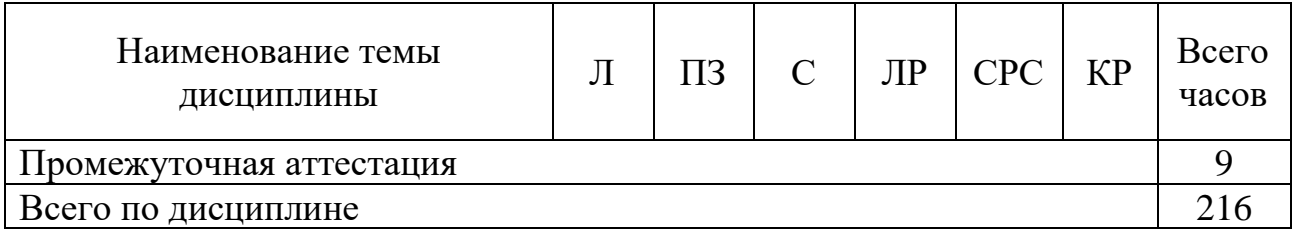

Сокращения: Л – лекция, ПЗ – практическое занятие, СРС – самостоятельная работа студента, C – семинар, ЛР – лабораторная работа, КР – курсовая работа.

### **5.3 Содержание дисциплины**

### **Тема №1. Базовые понятия управления экономическими системами и бизнес-проектами**

1.1 Сегментирование рынка авиационных перевозок. Выборочный метод. Группировки и признаковое пространство. Многомерное шкалирование. Метод главных компонент. Введение в методы анализа данных, моделирования и прогнозирования. Факторный анализ. Стратегический, оперативный, тотальный маркетинг. Аналитическая функция маркетинга. Измерения в экономике.

1.2 Технические, экономические и маркетинговые параметры предлагаемых рынку продуктов. Показатели абсолютные, относительные (коэффициенты, структурные показатели, удельные, приведенные). Специальные и отраслевые показатели деятельности воздушного транспорта и их построение. Бенч-маркетинг. Показатели конкурентоспособности.

1.3. Источники информации о рынке авиационных перевозок, сбор, оценивание и обработка информации. Информационные технологии воздушного транспорта, автоматизированные системы бронирования. Вычислительные и компьютерные технологии оценки рынка авиаперевозок. Базы данных (как основа выборки, базовая совокупность, реляционная алгебра) Повышение производительности запросов. Метаданные в хранилищах данных. Большие данные (Byg Data) и специализированные автоматизированные инструменты. Сквозные цифровые технологии. Нейронные сети.

1.4. Передаточная функция экономической авиатранспортной системы (процесса на воздушном транспорте) и Компьютерное моделирование и управление бизнес-проектами. Применимость для анализа рынка авиационных перевозок методик транспортной логистики, различных «трехбуквенных» методик бизнес-процессов логистики, маркетинговых методик: PEST (STEP) анализа, эталонной архитектуры eTOM (ETOM -анализа), бизнес-модели Канвас, методик SWOT- анализа т.д.

Инструменты Excel, MatLab, MatCad.

## **Тема №2. Математические инструменты построения оператора входвыход экономической системы и оценивания ее устойчивости**

Виды гражданской авиации. Авиатранспортная система и авиатранспортная логистика, интермодальные и мультимодальные перевозки.

Аэронавигация. Организация и управление воздушным движением. Управление воздушным движение по трассам и зональная навигация. Аэроузлы. Управление воздушным движением в районе подхода к аэропорту и в зоне посадки. Пропускная способность систем УВД.

Аэропортовая сеть. Аэропорты-хабы. Пассажирские и грузовые терминалы. Системы наземного транспорта. Предельные пассажирские и грузовые потоки.

Топливное обеспечение и топливозаправочные комплексы. Услуги, предельная производительность ТЗК, база распределения расходов и себестоимость услуг.

Производство, лизинг и эксплуатация воздушных судов. Центры технического обслуживания и ремонта.

Производственные позиции производителей, производственные позиции форм технического обслуживания. География ЦТОиР и складская логистика компонентов и запасных частей.

Авиационный персонал и учебные авиационные центры.

Диверсификация авиационного бизнеса.

Чикагская конвенция, международные правительственные (ИКАО) и неправительственные (ИАТА) организации международной гражданской авиации и их области регулирования.

Регистрация воздушных судов.

Системы сертификации и лицензирования воздушного транспорта, объекты сертификации на воздушном транспорте. Системы управления качеством и безопасностью полетов.

Транспортная и авиационная безопасность. Система руководящих документов гражданской авиации. IOSA, SAFA. Барьеры входа в отрасль.

### **Тема №3. Методологические подходы и стандарты в управлении бизнес-проектами**

Расписание аэропорта. Расписание авиакомпании. Регулярность полетов. Рынок аэропорта, как основа авиатранспортного рынка.

Базовые авиасвязи аэропорта. Маршрут, воздушная линия, рейс, парный рейс. Район транспортного тяготения аэропорта. Транзитный потенциал аэропорта.

Основы логистики авиационных перевозок, как связи воздушного транспорта с рынком авиационных перевозок. Аэропорт. Аэропорт - хаб. Авиационная и неавиационная деятельность аэропорта.

Терминальное обслуживание пассажиров, багажа, грузов, почты). Транзит. Пассажирские терминалы. Таможенные процедуры пассажирских перевозок. Грузовые терминалы. Таможенные операции. Наземный транспорт и приаэропортовые территории.

Аэронавигация: диспетчерское обслуживание в районе аэропорта (диспетчерское обслуживание подхода) и аэродромное диспетчерское обслуживание (обеспечение взлета, посадки, руления, стоянки).

Топливо - заправочные комплексы. Методы контроля цен.

Производственная и коммерческая документация аэропорта. Тарифы аэропорта, информационные системы аэропорта и контроль рыночных показателей.

Маршрутная сеть авиакомпании. Частоты. Методы оценки эффективности воздушной линии. Учет доходов рейса. Продажи авиаперевозок и автоматизированные системы бронирования. Системы управления доходами авиакомпании. Коммерческие соглашения авиакомпаний.

Оценка взаимного соответствия парка воздушных судов и маршрутной сети авиакомпании. Коммерческая и техническая эксплуатация воздушных судов. Планирование, развитие, корректировки и рыночная адаптация парка воздушных судов. Экономика авиакомпании и авиакомпании low cost на рынке авиаперевозок.

Производственная и коммерческая документация авиакомпании. Информационные системы и ЕИП авиакомпании.

### **Тема №4. Цифровые технологии и цифровой менеджмент в бизнеспроектах**

Глобальные мировые рынки и глобальные цепи поставок. Глобальные транспортные потоки. Воздушный транспорт в мировой транспортной системе. Грузоведение. Беcперевалочные технологии, мультимодальные и интермодальные перевозки и воздушный транспорт. Сегменты морского, железнодорожного, автомобильного, трубопроводного и воздушного транспорта. Глобальные информационные коммуникации. Глобальные навигационные системы. Элементы мировой транспортной системы в транспортной системе РФ. Сырьевые, производственные, продовольственные кластеры РФ и транспортные узлы.

Анализ деятельности международной гражданской авиации.

Анализ деятельности аэропортов РФ: группирование, анализ временных рядов, факторный анализ. Связь с развитием регионов и инвестициями. Сравнение с зарубежными крупнейшими международными аэропортами.

Анализ деятельности авиакомпаний РФ: группирование, анализ временных рядов, факторный анализ. Влияние международных санкций и государственной поддержки.

Анализ производственных позиций производителей авиационной техники, связь с производителями авионики и компонентов. Рынок технического обслуживания и поддержания летной годности воздушных судов (ресурсное обеспечение авиаперевозок).

Анализ рынка лизинга воздушных судов.

Анализ рынка труда в системе воздушного транспорта.

Перспективные разработки авиационной техники и их влияние на развитие воздушного транспорта и его инфраструктуру.

Перспективные виды транспорта и их влияние на воздушный транспорт.

Цифровые технологии в системе воздушного транспорта.

### **Тема №5. Решение задач управления бизнес-проектами и прикладное программирование средствами EXCEL**

Сегменты рынка регулярных пассажирских авиационных перевозок. Формирование технических, экономических и маркетинговых показателей. Оценка ресурсов рынков на мега-, мезо- и микроуровнях.

Операторы рынка и их парки воздушных судов. Крупнейшие операторы рынка и сравнительный анализ их деятельности. Региональные перевозки. Операторы low cost.

Характер конкуренции на рыках авиационных регулярных пассажирский перевозок. Роль low cost.

Коммерческое сотрудничество авиакомпаний и межправительственные соглашения.

Тарифы и ценообразование на рынках. GDS и revenue management system.

Диверсификация бизнеса авиакомпании.

Перспективы развития рынка авиационных перевозок и технические требования к перспективным воздушным судам в различных рыночных сегментах.

### **Тема №6. Методы и алгоритмы и анализа данных экономической системы и моделирование в MATLAB**

Сегменты рынка мировых грузовых авиаперевозок. Крупнейшие авиакомпании и операторы грузовых перевозок. Характер грузов FedEx и UPS, их парки воздушных судов, перспективы их развития, размещенные заказы на воздушные суда.

Объемы и динамика авиационных грузовых перевозок в географических сегментах, сегментах грузов, перевозки почты.

Формирование технических, экономических и маркетинговых показателей. Оценка ресурсов рынков на мега-, мезо- и микроуровнях.

Перевозки рамповыми воздушными судами, специализированными грузовыми (B-747-8F; B-777F; B-767F и т.д.), использование багажных емкостей воздушных судов. Встроенные системы обработки грузов.

Сравнение показателей из TOP 25 специализированных грузовых авиакомпаний и авиакомпаний выполняющих грузовые перевозки в багажных емкостях регулярных рейсов или имеющие специализированные для грузовых перевозок внутренние подразделения.

Слияния и поглощения грузовых авиакомпаний. Специализированные единицы измерения грузового трафика (тоннаж, т/км, фтк и т.д.).

Сегменты рынка грузовых авиаперевозок РФ. Крупнейшие авиакомпании и операторы грузовых перевозок РФ. Характер грузов, парки воздушных судов, перспективы их развития, размещенные заказы на воздушные суда.

Объемы и динамика межрегиональных авиационных грузовых перевозок РФ в сегментах грузов, перевозки почты.

Перевозки рамповыми воздушными судами в РФ, использование багажных емкостей воздушных судов. Авиакомпании корпораций,

производственная логистика.

Удельный расход топлива в гражданской авиации и себестоимость 1 кг коммерч. загрузки.

Перспективные разработки грузовых воздушных судов.

### **Тема №7. Цифровая обработка данных экономической системы и моделирование в SIMULINK**

Модели бизнеса авиакомпаний деловой авиации. Типы воздушных судов, программы технической эксплуатации, производители воздушных судов, регистрация воздушных судов деловой авиации. Эксплуатанты деловой авиации: авиакомпании авиации общего назначения и авиакомпании для коммерческих перевозок. Эксплуатация частных воздушных судов. «Предоставление флага». Услуги авиакомпаний деловой авиации. Диверсификация бизнеса авиакомпаний деловой авиации. Терминалы деловой авиании.

Мировая туристическая индустрия. Правовая среда и международные туристические организации. Взаимодействие туристических фирм и воздушного транспорта. Рынки авиационных туристических перевозок, воздушные чартеры, фрахт.

Корпоративные авиационные перевозки.

Перспективные разработки воздушных судов деловой авиации.

### **Тема №8 Модельно-ориентированное проектирование и разработка и управление интерфейсом систем управления бизнес-проектами**

Показатели рынка авиаперевозок в регламентах планирования и управляющих политиках авиапредприятия.

*Коммерческое планирование авиаперевозок.* Информационные системы маркетинга. Анализ статистической отчетности ИКАО, ИАТА, ФАВТ, Росстата, OAG и т.д. Анализ источников международной статистики. Анализ с использованием сервисов автоматизированных систем бронирования, систем учета транспортной деятельности авиакомпании, систем управленческого учета авиакомпании, расписаний аэропортов, авиакомпаний, расписаний наземного транспорта.

Анализ WEB сайтов авиакомпаний, аэропортов, федеральных и региональных органов исполнительной власти.

Социальный и социально-психологический анализ групп пассажиров.

Оценка конкуренции, расчет показателей, оценивание постоянных и переменных затрат конкурентов, запасов финансовой устойчивости конкурентов. Контент-анализ рекламы конкурентов.

Данные рынка авиаперевозок в разработках проектов маршрутной сети, расписаний (плана движения) и чартерных программ коммерческой и ценовой политик (целевых функций управления доходами), маркетинговых стратегий и коммерческого сотрудничества, плана PR и рекламы.

### **Тема №9. Искусственный интеллект в бизнес-проектах: анализ данных**

*Производственное планирование* авиаперевозок и учет рыночнх условий Оценка ресурсов и ресурсных ограничений и ее позиционирование на рынке авиационных перевозок. Производственный план.

### **Тема №10. Искусственный интеллект в бизнес-проектах: глубокое обучение**

*Финансовое планирование и связь авиапредприятия с рынком.* Производственный и финансовый леверидж в оценке предпринимательского риска на рынке авиационных перевозок, критические объемы производства и критический объем выручки (BEP, BSC). Показатели рынка авиационных перевозок и расчет объемов производства (критического, максимальной прибыли и оптимального, оптимальных объемов производства, целевых производственных и финансовых показателей, соответствующих целям коммерческой политики, расчет финансовых ресурсных ограничений, расчет показателей ликвидности, финансовой устойчивости, валютной и кредитной позиций). Связь показателей рынка авиационных перевозок и финансового плана авиакомпании: бюджета движения денежных средств, бюджета доходов и расходов, бюджета активов и пассивов (прогнозного баланса), алгоритмов управления доходами, бюджетов развития, бюджетов центров расходов, бюджетов центров доходов, трансфертных цен предприятия, алгоритмов управления ликвидностью, алгоритмов контроля и управления рисками.

Бюджеты захвата доли рынка и входа в отрасль. Примеры бизнес-планов организации Центра технического обслуживания и ремонта и организации Авиакомпании.

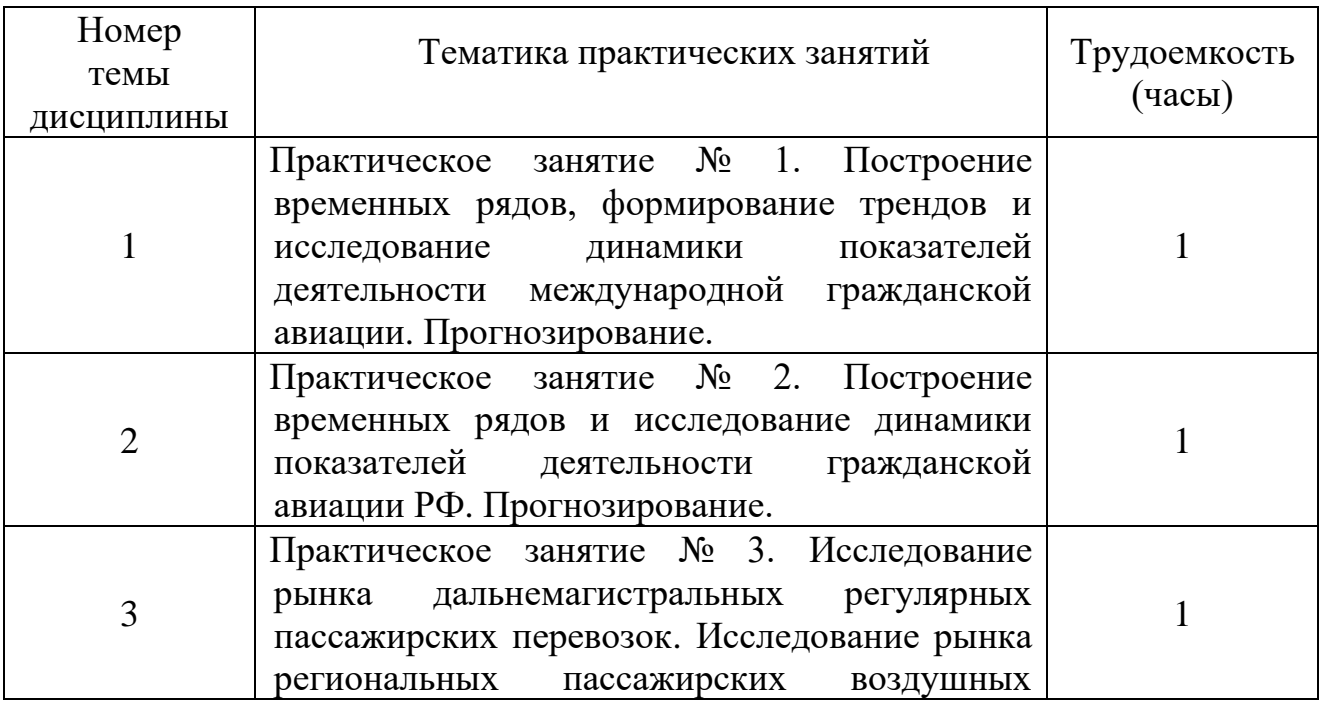

# **5.4 Практические занятия**

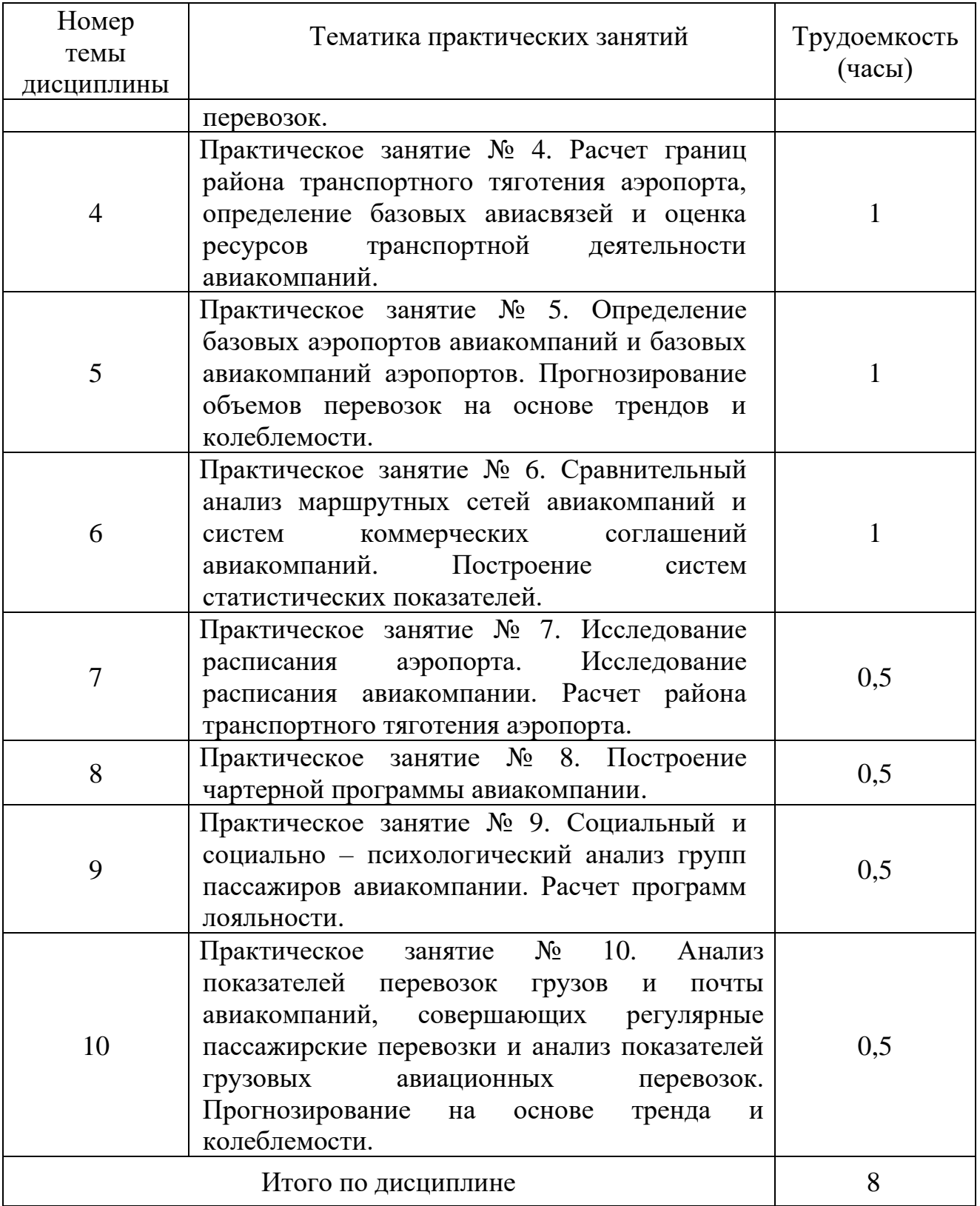

# **5.5 Лабораторный практикум**

Лабораторный практикум учебным планом не предусмотрен.

# **5.6 Самостоятельная работа**

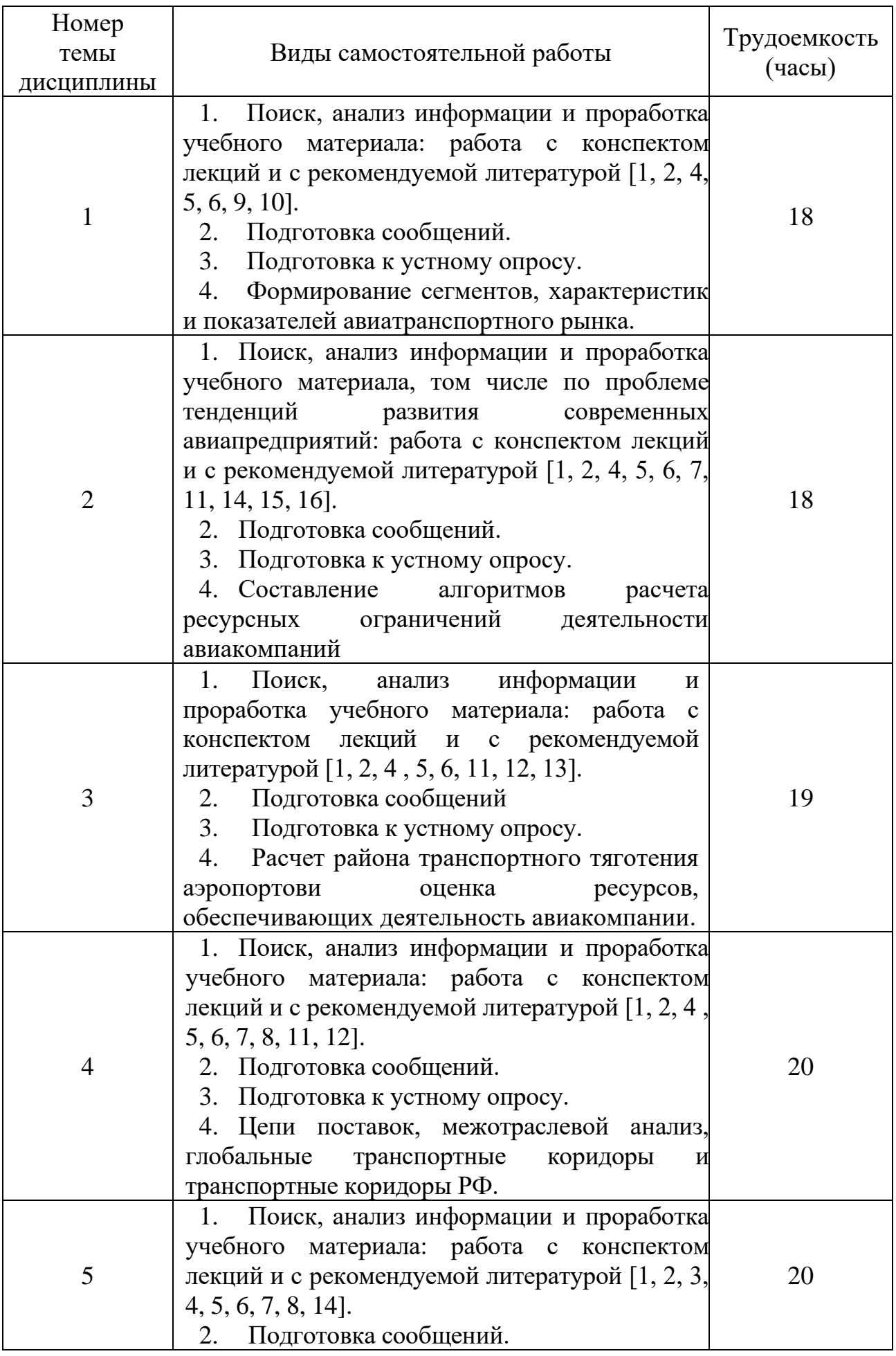

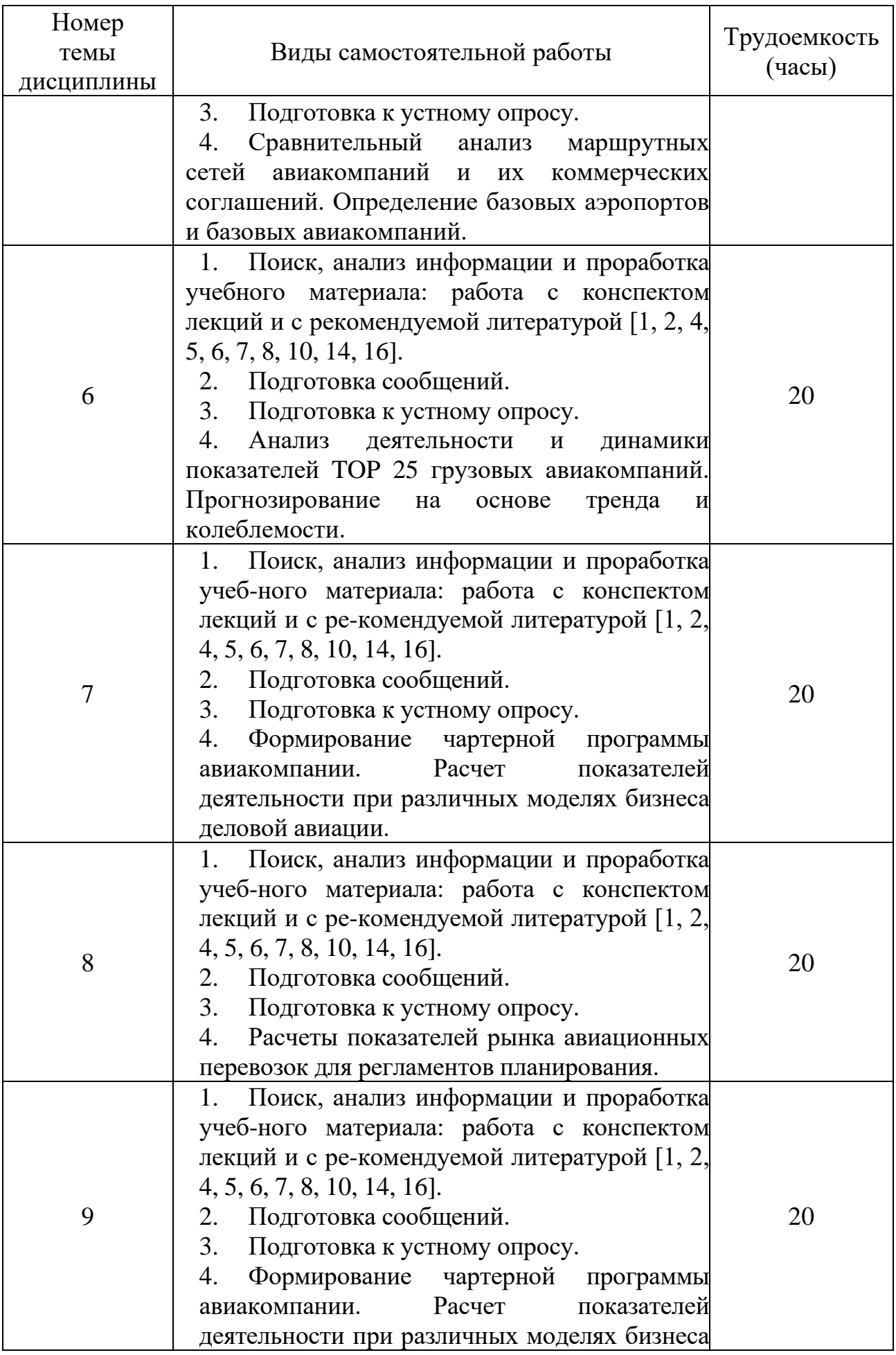

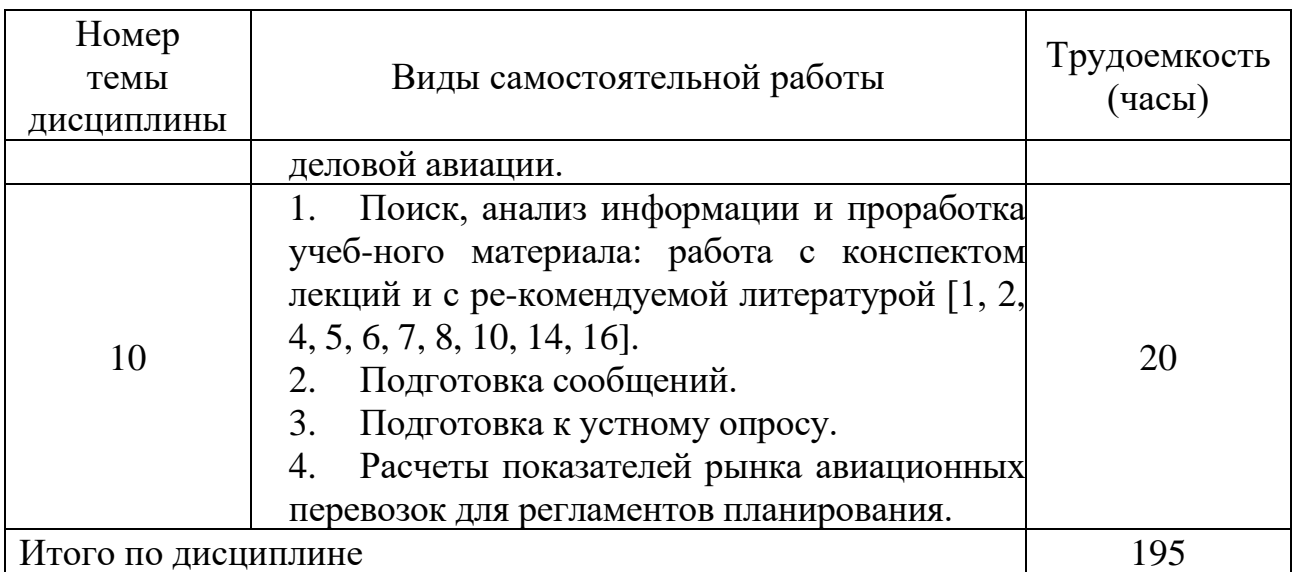

# **5.7 Курсовые работы**

Курсовые работы учебным планом не предусмотрены.

### **6 Учебно-методическое и информационное обеспечение дисциплины**

а) основная литература

1. Долганова, О. И. Моделирование бизнес-процессов: учебник и практикум для вузов / О. И. Долганова, Е. В. Виноградова, А. М. Лобанова; под редакцией О. И. Долгановой. — Москва: Издательство Юрайт, 2020. — 289 с. — (Высшее образование). — ISBN 978-5-534-00866-1. — Текст: электронный // ЭБС Юрайт [сайт]. — URL: https://urait.ru/bcode/450550 (дата обращения: 30.04.2022).

2. Каменнова, М. С. Моделирование бизнес-процессов. В 2 ч. Часть 1 : учебник и практикум для вузов / М. С. Каменнова, В. В. Крохин, И. В. Машков. — Москва : Издательство Юрайт, 2021. — 282 с. — (Высшее образование). — ISBN 978-5-534-05048-6. — Текст : электронный // ЭБС Юрайт [сайт]. — URL: https://urait.ru/bcode/469152 (дата обращения: 30.04.2022).

3. Каменнова, М. С. Моделирование бизнес-процессов. В 2 ч. Часть 2 : учебник и практикум для вузов / М. С. Каменнова, В. В. Крохин, И. В. Машков. — Москва : Издательство Юрайт, 2021. — 228 с. — (Высшее образование). — ISBN 978-5-534-09385-8. — Текст : электронный // ЭБС Юрайт [сайт]. — URL: https://urait.ru/bcode/475174 (дата обращения: 30.04.2022).

б) дополнительная литература:

4. Репин, В. В. Бизнес-процессы. Моделирование, внедрение, управление / Владимир Репин. — 2-е изд. — М. : Манн, Иванов и Фербер, 2014. — 512 с. ISBN 978-5-91657-907-9

5. Репин В. В., Елиферов В. Г. Процессный подход к управлению. Моделирование бизнес-процессов /Владимир Репин, Виталий Елиферов. — М. : Манн, Иванов и Фербер, 2013. — 544 с. ISBN 978-5-91657-554-5

6. Свод знаний по управлению бизнес-процессами: BPM CBOK 3.0 / Под ред. А. А. Белайчука, В. Г. Елифёрова ; Пер. с англ. — М. : Альпина Паблишер, 2016. — 480 с. ISBN 978-5-9614-5455-0

7. Гапоненко, А. Л. Теория управления : учебник и практикум для вузов / А. Л. Гапоненко, М. В. Савельева. — 2-е изд., перераб. и доп. — Москва : Издательство Юрайт, 2021. — 336 с. — (Высшее образование). — ISBN 978-5- 534-03319-9. — Текст : электронный // ЭБС Юрайт [сайт]. — URL: https://urait.ru/bcode/468778 (дата обращения: 30.04.2022).

8. Горбашко, Е. А. Управление качеством : учебник для вузов / Е. А. Горбашко. — 3-е изд., перераб. и доп. — Москва : Издательство Юрайт, 2020. — 352 с. — (Высшее образование). — ISBN 978-5-9916-9133-8. — Текст : электронный // ЭБС Юрайт [сайт]. — URL: https://urait.ru/bcode/449768 (дата обращения: 30.04.2022).

9. Андерсен Бьёрн. Бизнес-процессы. Инструменты совершенствования /Пер. с англ.С.В. Ариничева /Науч. ред. Ю.П. Адлер. - М.: РИА «Стандарты и качество», 2003.- 272 с, илл. - (Серия «Практический менеджмент»). ISBN 5-94938-012-6

10. Шёнталер, Ф. Бизнес-процессы. Языки моделирования, методы, инструменты / Ф. Шёнталер. - М.: Альпина Паблишер, 2019. - 264 c.

11. Джестон, Д. Управление бизнес-процессами. Практическое руководство по успешной реализации проектов / Д. Джестон, Й. Нелис. - М.: Символ, 2015. - 512 c.

12. ГОСТ Р 58876-2020 Системы менеджмента качества организаций авиационной, космической и оборонной отраслей промышленности. Требования. [Электронный ресурс]. – Режим доступа: https://standartgost.ru/g/ГОСТ Р 58876-2020 (дата обращения: 30.04.2022).

13. ISO/IEC 19510:2013 Информационные технологии. Модель и нотация процесса менеджмента объекта в групповом бизнесе. [Электронный ресурс]. – Режим доступа: [https://standartgost.ru/g/ISO/IEC\\_19510:2013](https://standartgost.ru/g/ISO/IEC_19510:2013) (дата обращения: 3030.04.2022).

в) перечень ресурсов информационно-телекоммуникационной сети «Интернет»:

14. Министерство транспорта Российской Федерации». Официальный сайт [Электронный ресурс]. – Режим доступа: https://mintrans.gov.ru/[http://www.consultant.ru/cons/cgi/online.cgi?req=doc&base=LAW&n=284303&fld=1](http://www.consultant.ru/cons/cgi/online.cgi?req=doc&base=LAW&n=284303&fld=134&dst=1000000001,0&rnd=0.9529654047269623#02173740395832487) [34&dst=1000000001,0&rnd=0.9529654047269623 -](http://www.consultant.ru/cons/cgi/online.cgi?req=doc&base=LAW&n=284303&fld=134&dst=1000000001,0&rnd=0.9529654047269623#02173740395832487) 02173740395832487, свободный (дата обращения: 30.04.2022).

15. Федеральное агентство воздушного транспорта. Официальный сайт [Электронный ресурс]. – Режим доступа: https://favt.gov.ru/, свободный (дата обращения: 30.04.2022).

16. Ассоциация профессионалов управления бизнес-процессами (ABPMP Russian Chapter). Официальный сайт [Электронный ресурс]. – Режим доступа: [https://abpmp.org.ru/,](https://abpmp.org.ru/) свободный (дата обращения: 30.04.2022).

17. ELMA — система управления бизнес-процессами и эффективностью. Официальный сайт [Электронный ресурс]. - Режим доступа: [https://www.elma-](https://www.elma-bpm.ru/) [bpm.ru/,](https://www.elma-bpm.ru/) свободный (дата обращения: 30.04.2022).

18. Comindware Business Application Platform - цифровая платформа для разработки бизнес-приложений. Официальный сайт [Электронный ресурс]. – Режим доступа: [https://www.comindware.com/,](https://www.comindware.com/) свободный (дата обращения: 30.04.2022).

19. Business Studio — система бизнес-моделирования. Официальный сайт [Электронный ресурс]. – Режим доступа: [https://www.businessstudio.ru/,](https://www.businessstudio.ru/) свободный (дата обращения: 30.04.2022).

20. Bizagi – цифровая платформа для бизнес моделирования. Официальный сайт [Электронный ресурс]. – Режим доступа[:](https://www.businessstudio.ru/) [https://www.bizagi.com/en/,](https://www.businessstudio.ru/) свободный (дата обращения: 30.04.2022).

г) программное обеспечение (лицензионное), базы данных, информационно-справочные и поисковые системы:

21. Консультант Плюс. Официальный сайт компании [Электронный ресурс]. — Президент и проступа: Режим доступа: [http://www.consultant.ru](http://www.consultant.ru/)[http://www.consultant.ru/cons/cgi/online.cgi?req=doc&base=LAW&n=284303&fld](http://www.consultant.ru/cons/cgi/online.cgi?req=doc&base=LAW&n=284303&fld=134&dst=1000000001,0&rnd=0.9529654047269623#02173740395832487) [=134&dst=1000000001,0&rnd=0.9529654047269623 -](http://www.consultant.ru/cons/cgi/online.cgi?req=doc&base=LAW&n=284303&fld=134&dst=1000000001,0&rnd=0.9529654047269623#02173740395832487) 02173740395832487, свободный (дата обращения: 30.04.2022).

22. Образовательная платформа Юрайт. Официальный сайт [Электронный ресурс]. – Режим доступа: [http://urait.ru](http://urait.ru/)[http://www.consultant.ru/cons/cgi/online.cgi?req=doc&base=LAW&n=284303&fld=134&dst=1000](http://www.consultant.ru/cons/cgi/online.cgi?req=doc&base=LAW&n=284303&fld=134&dst=1000000001,0&rnd=0.9529654047269623#02173740395832487) [000001,0&rnd=0.9529654047269623 -](http://www.consultant.ru/cons/cgi/online.cgi?req=doc&base=LAW&n=284303&fld=134&dst=1000000001,0&rnd=0.9529654047269623#02173740395832487) 02173740395832487, свободный (дата обращения: 30.04.2022).

23. Электронная библиотека научных публикаций «eLIBRARY.RU» [Электронный ресурс]. – Режим доступа: [http://elibrary.ru,](http://elibrary.ru/) свободный (дата обращения: 30.04.2022).

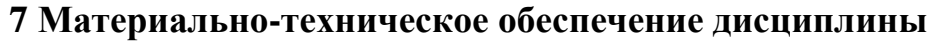

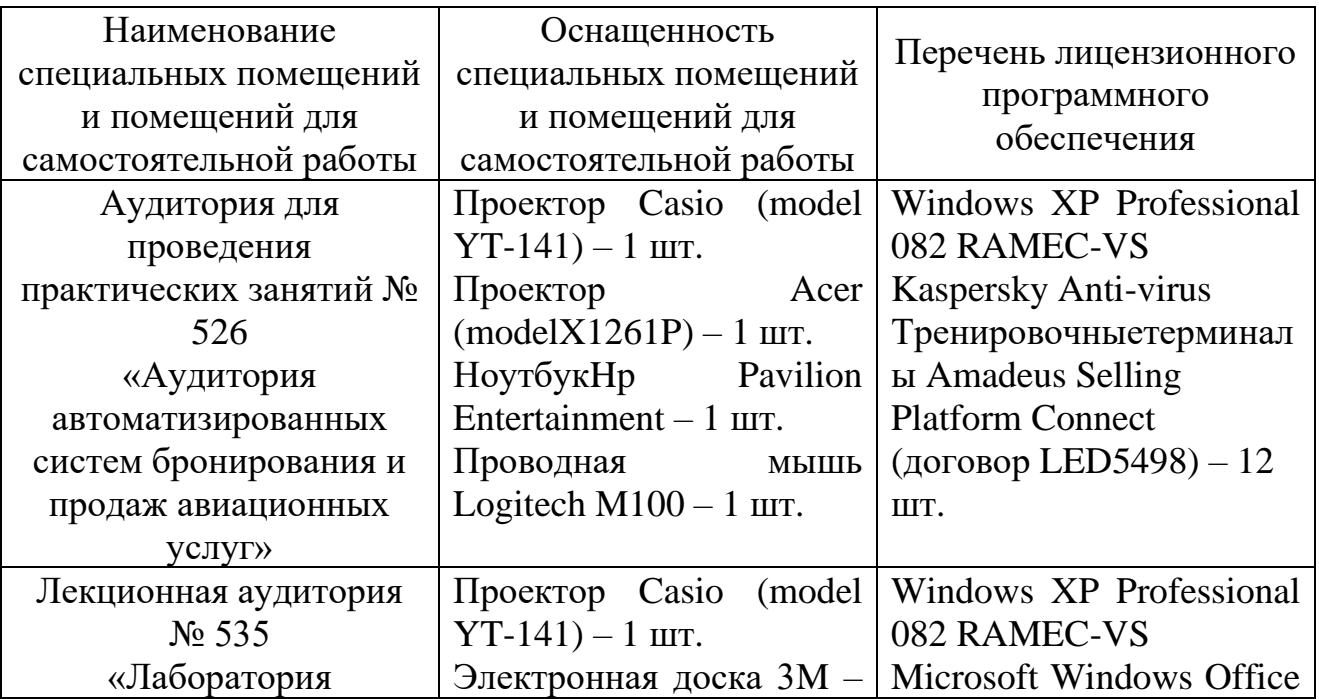

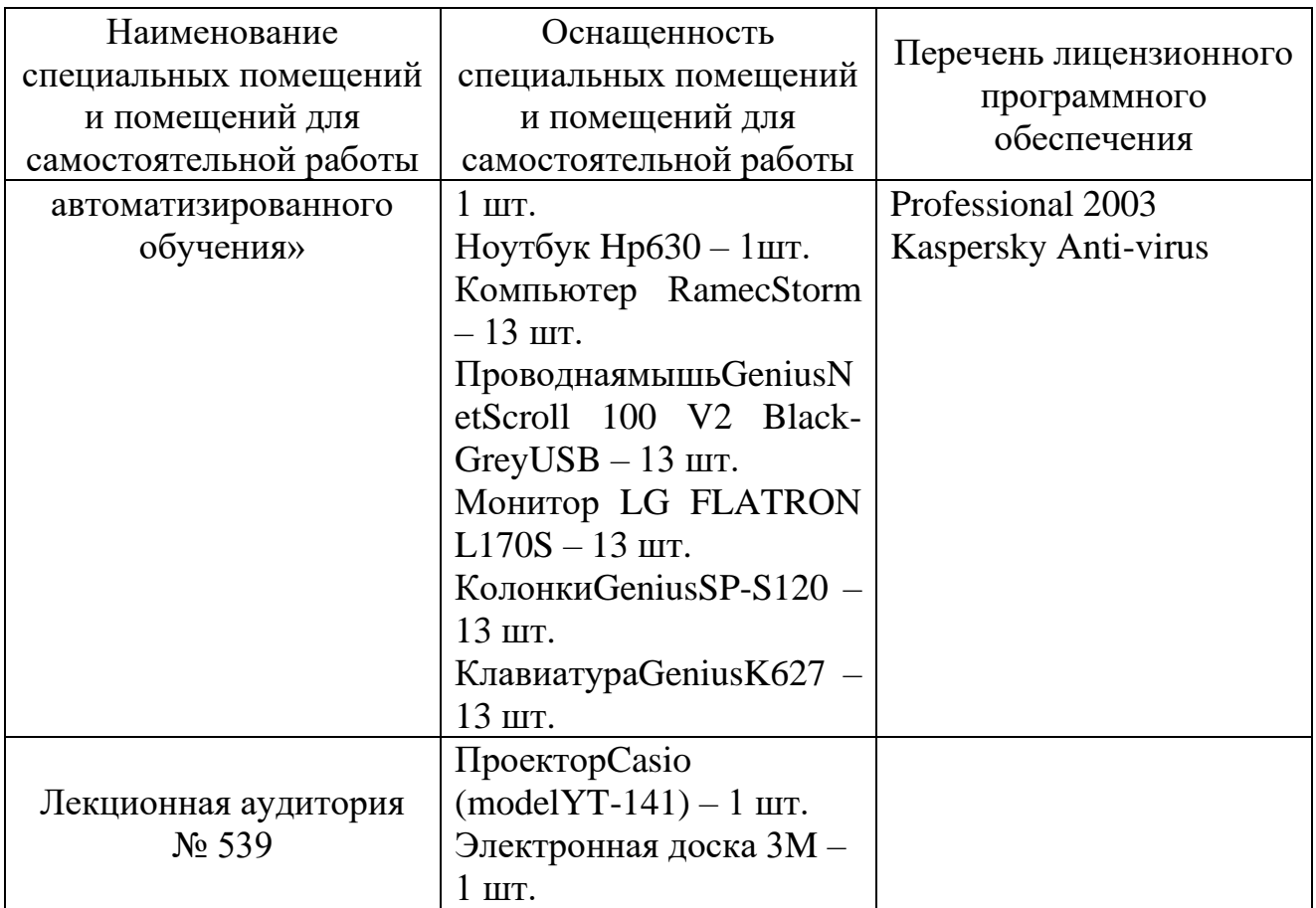

### **8 Образовательные и информационные технологии**

В процессе преподавания дисциплины «Компьютерное моделирование и управление бизнес-проектами» используются следующие образовательные технологии: лекции, практические занятия, самостоятельная работа и метод проекта.

Лекция как образовательная технология представляет собой устное, систематически последовательное изложение преподавателем учебного материала с целью организации целенаправленной познавательной деятельности студентов по овладению знаниями, умениями и навыками читаемой дисциплины. В лекции делается акцент на реализацию главных идей и направлений в изучении дисциплины, дается установка на последующую самостоятельную работу. По дисциплине «Компьютерное моделирование и управление бизнес-проектами» планируется проведение информационных лекций, которые направлены на систематизированное изложение накопленных и актуальных научных знаний в предметной области дисциплины. Ведущим методом в лекции выступает устное изложение преподавателем учебного материала, которое сочетается с использованием среды PowerPoint 2007, Word 2007, Excel 2007 с целью расширения образовательного информационного поля, повышения скорости обработки и передачи информации, обеспечения удобства преобразования и структурирования информации для трансформации ее в знание.

Практические занятия – это метод репродуктивного обучения,

обеспечивающий связь теории и практики, содействующий выработке у студентов умений и навыков применения знаний, полученных на лекции и в ходе самостоятельной работы. Практические занятия как образовательная технология помогают студентам систематизировать, закрепить и углубить знания теоретического характера. На практических занятиях по дисциплине «Компьютерное моделирование и управление бизнес-проектами» студенты обучаются умениям и навыкам, необходимым для подготовки данных и расчету целевых показателей бизнес-планирования и управляющих политик, закрепляя полученные в ходе лекций и самостоятельной работы знания. На практических занятиях в качестве интерактивных образовательных технологий применяются: мозговой штурм и метод проекта.

Метод проекта как интерактивная образовательная технология позволяет студентам сформировать знания, умения и навыки эффективной групповой, исследовательской и коммуникативной деятельности, а также системного, проблемно-поискового, конструктивно-волевого и критического мышления. Метод проекта реализуется студентами в рабочих подгруппах по 2-3 человека как на практических занятиях, так и в качестве самостоятельной работы, включая следующие этапы: подготовительный этап, в ходе которого формируются рабочие подгруппы, которые выбирают или предлагают тему исследования рынка авиационных перевозок , определяют его цели и задачи; этапы исследования, когда в рабочих подгруппах студенты распределяют ответственность и конкретные участки работ по сбору и обработке информации, формированию отчетов об исследованиях и подтверждению их достоверности.

Мозговой штурм – интерактивная образовательная технология, которая предполагает стимулирование творческой активности обучающихся, направленной на решение проблемы/задачи посредством поиска и развития разнообразных вариантов/идей в условиях свободного обмена ими по мере возникновения у обучающихся. Технология заключается в подборе преподавателем проблемы/задачи, не имеющей однозначного решения. Обучающимся предлагается в установленный срок высказать как можно большее количество вариантов решения с их последующим анализом, обсуждением и выбором наиболее оптимального в условиях поставленной задачи.

Практические занятия по дисциплине «Компьютерное моделирование и управление бизнес-проектами» проводятся в компьютерных классах, в которых студенты:

– активно отвечают на вопросы устного опроса;

– выступают с самостоятельно подготовленными сообщениями по важнейшим и проблемным вопросам дисциплины, в том числе в форме презентаций;

– в процессе проведения мозгового штурма генерируют рыночные стратегии, основанные на материалах исследования и располагаемых ресурсах (практическое занятие № 3, общее время 2 часа);

– в рабочих погруппах отчеты об исследованиях, выступают с

сообщениями по результатам проделанной работы, в том числе в форме презентаций (практические занятия № 5, 7, 11, общее время 6 часов);

– в рабочих продгруппах разрабатывают и представляют презентацию отчета об исследованиях и расчетах рыночных показателей (практическое занятие № 14, общее время 2 часа).

Самостоятельная работа студента реализуется систематизировано в соответствии с индивидуальным планом занятия, при контроле и регулировании его учебно-профессиональной деятельности, а также в активизации собственных познавательно-мыслительных действий без непосредственной помощи и руководства со стороны преподавателя. Основной целью самостоятельной работы студента является формирование навыка самостоятельного приобретения им знаний и углубленному изучению теоретического курса, закрепление и углубление знаний, умений и навыков, полученных во время лекций и практических занятий. Самостоятельная работа подразумевает выполнение студентом поиска, сбора, и анализа информации, самостоятельную проработку на этой основе учебного материала, подготовку сообщений, а также расчет рыночных показателей для разработки разделов бизнес-плана в рамках реализации метода проекта.

### **9 Фонд оценочных средств для проведения текущего контроля успеваемости и промежуточной аттестации по итогам освоения дисциплины**

Фонд оценочных средств по дисциплине «Компьютерное моделирование и управление бизнес-проектами» предназначен для выявления и оценки уровня и качества знаний студентов по результатам текущего контроля и промежуточной аттестации по итогам освоения дисциплины в виде контрольной работы и экзамена в первом семестре.

Фонд оценочных средств для текущего контроля включает устные опросы, сообщения, а также темы исследований рынка с расчетом показателей и формированием отчетов. Устный опрос проводится на практических занятиях с целью контроля усвоения теоретического материала, излагаемого на лекции. Перечень вопросов определяется уровнем подготовки учебной группы, а также индивидуальными особенностями обучающихся. Также устный опрос проводится в ходе входного контроля.

Сообщение – это продукт самостоятельной работы обучающегося, представляющий собой публичное выступление по представлению полученных результатов решения определенной учебно-практической или учебноисследовательской темы, а также студенты готовят доклады для презентации исследовательских отчетов в рамках метода проекта. Доклады студентов занимают не больше 10 минут и могут проводиться в форме презентаций в среде MS PowerPoint.

Промежуточная аттестация по итогам освоения дисциплины «Компьютерное моделирование и управление бизнес-проектами» проводится в первом семестре в форме контрольной работы и экзамена. Этот вид промежуточной аттестации позволяет оценить уровень освоения студентом компетенций за весь период изучения дисциплины. Экзамен предполагает устные ответы на 2 теоретических вопроса, а также письменное решение расчетного задания.

Методика формирования результирующей оценки в обязательном порядке учитывает активность студентов на лекциях и практических занятиях, участие студентов в конференциях и подготовку ими публикаций, что отражено в балльно-рейтинговой оценке текущего контроля успеваемости и знаний студентов в п. 9.1. Описание шкалы оценивания, используемой для проведения промежуточной аттестации, приведено в п. 9.5.

### **9.1 Балльно-рейтинговая оценка текущего контроля успеваемости и знаний студентов**

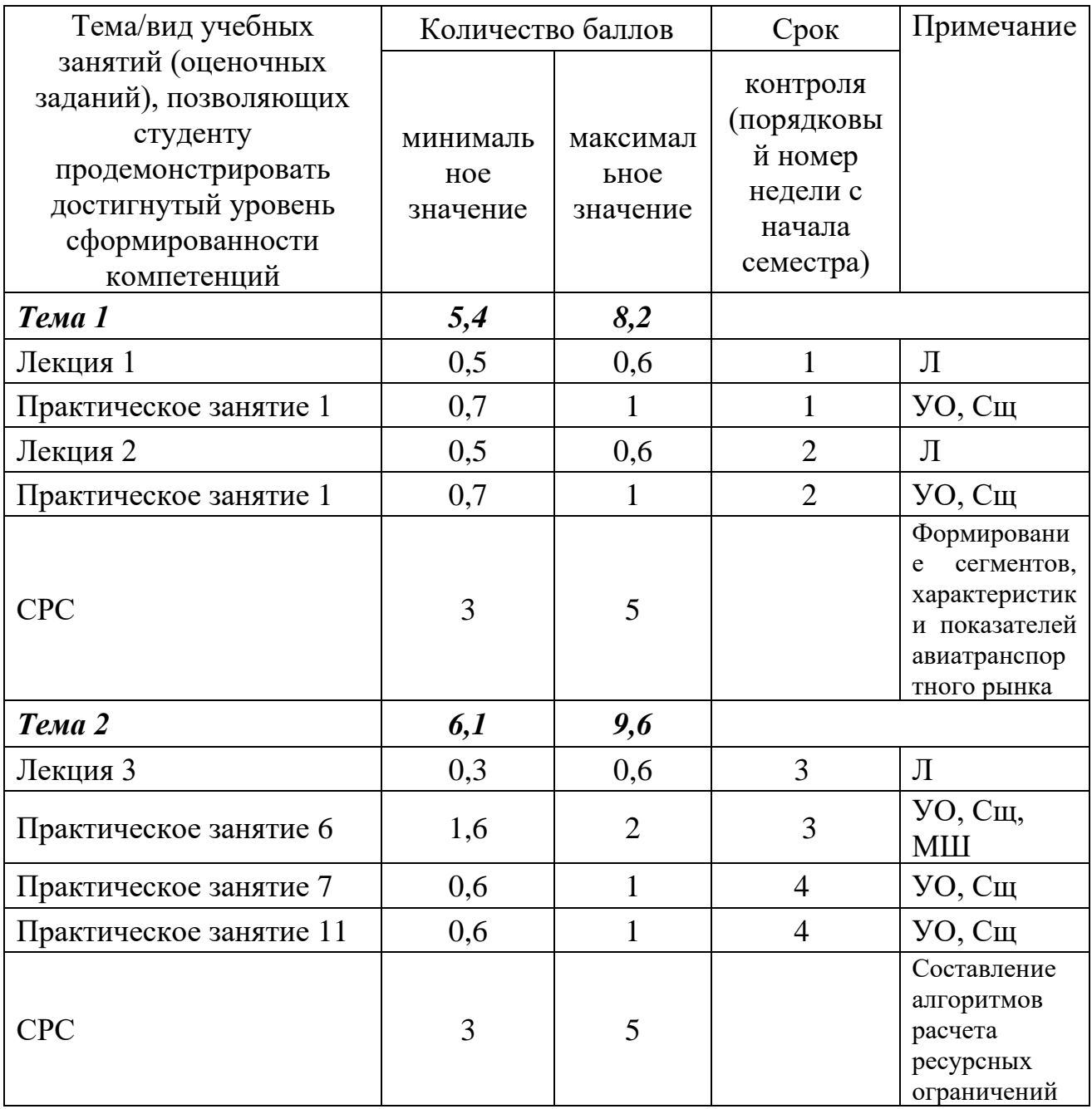

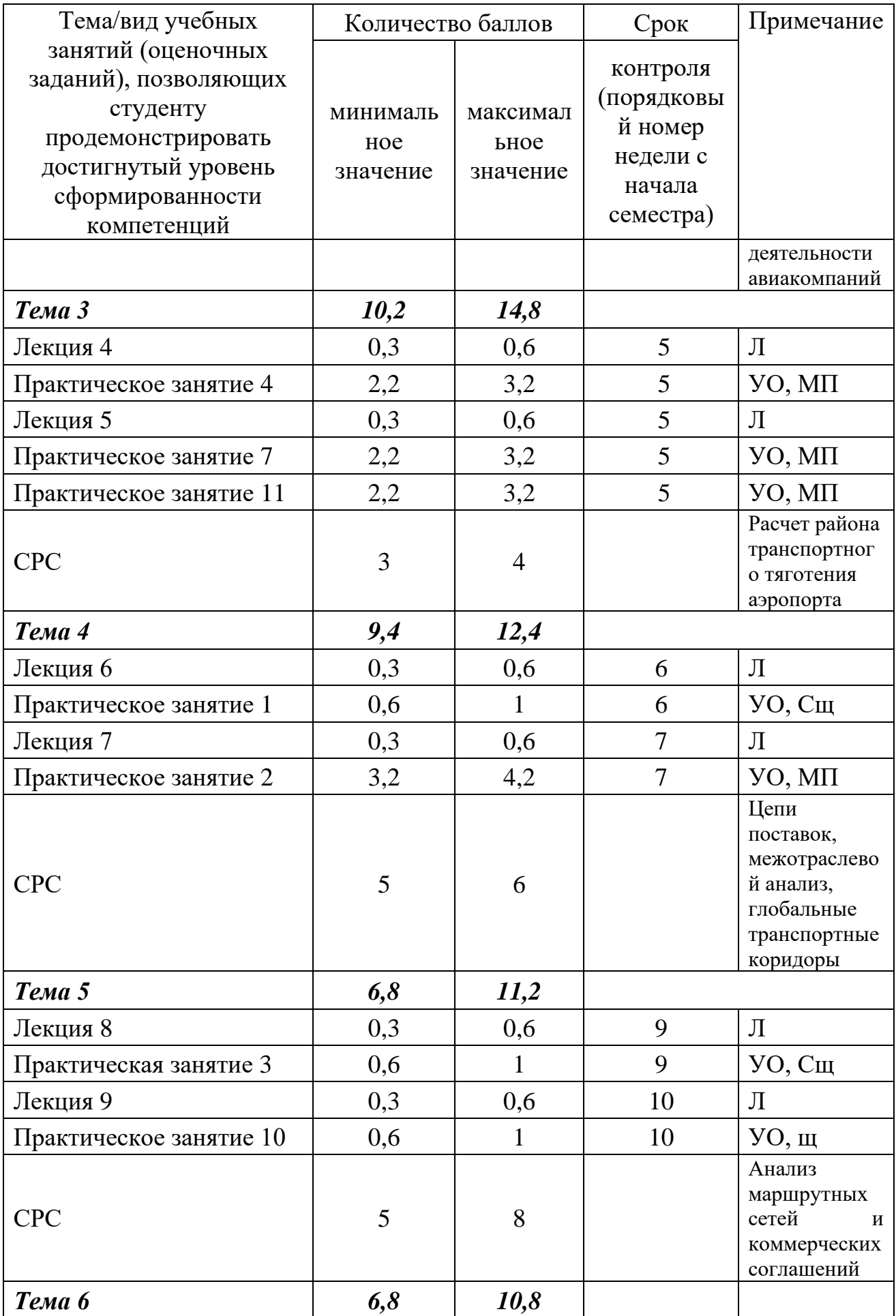

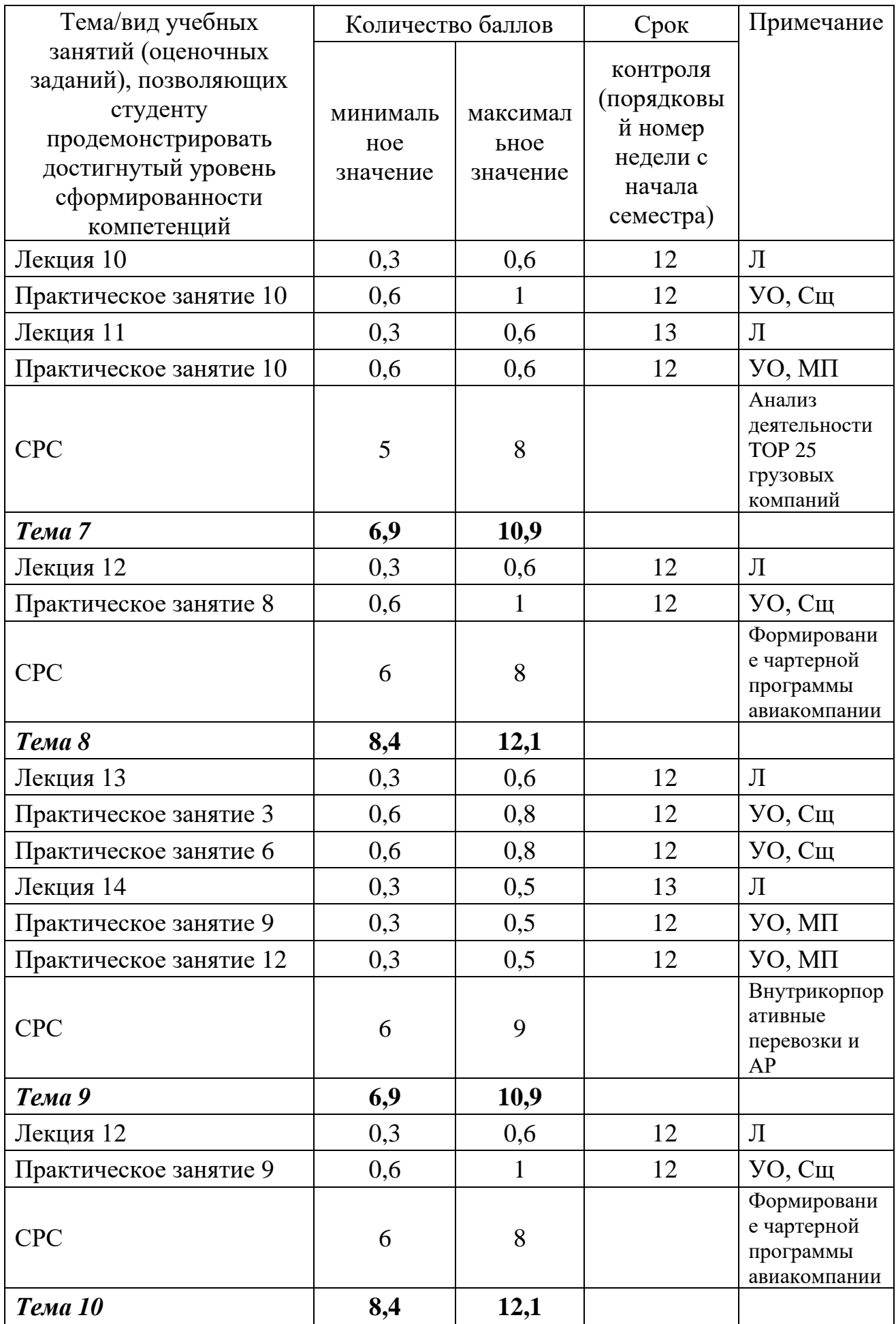

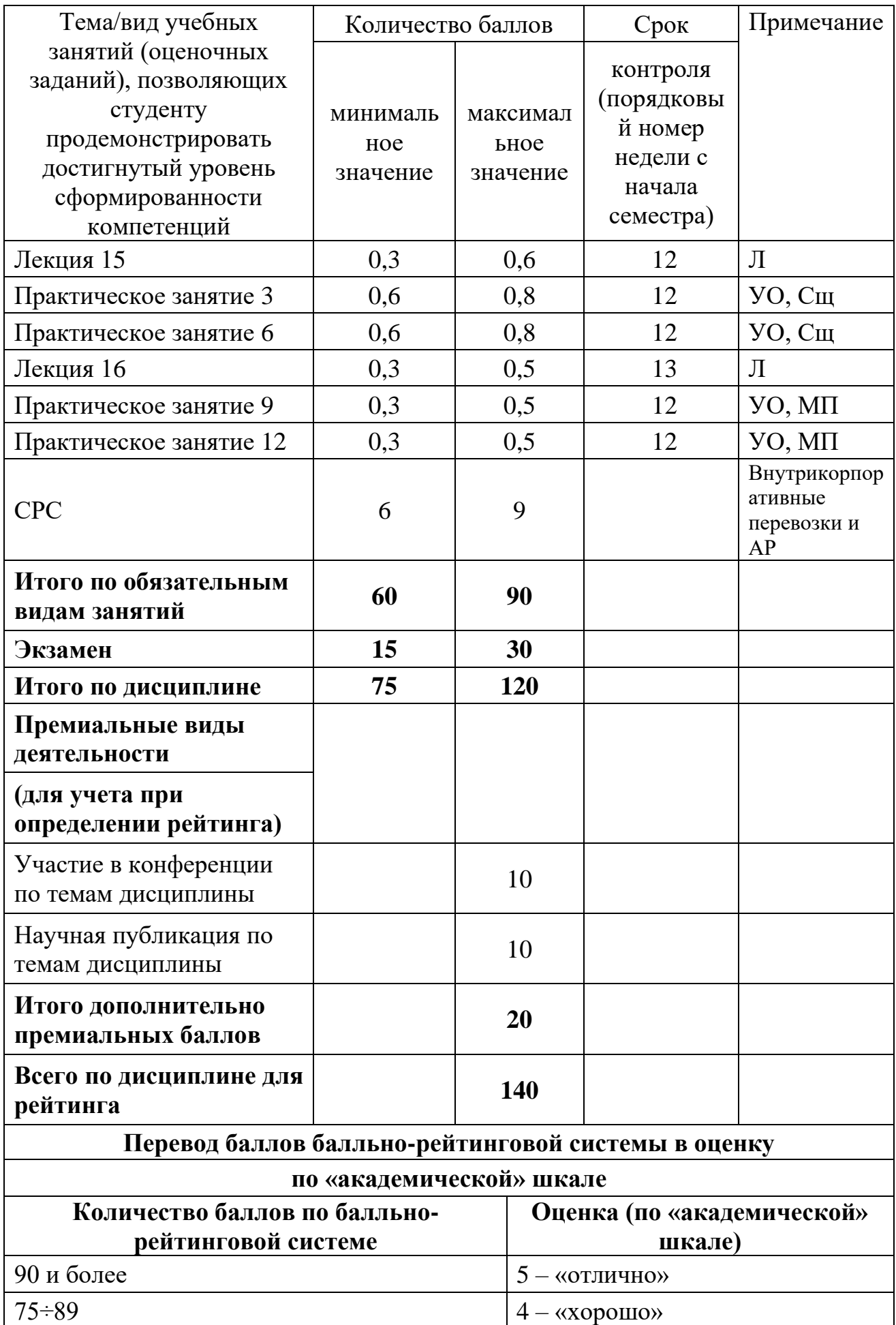

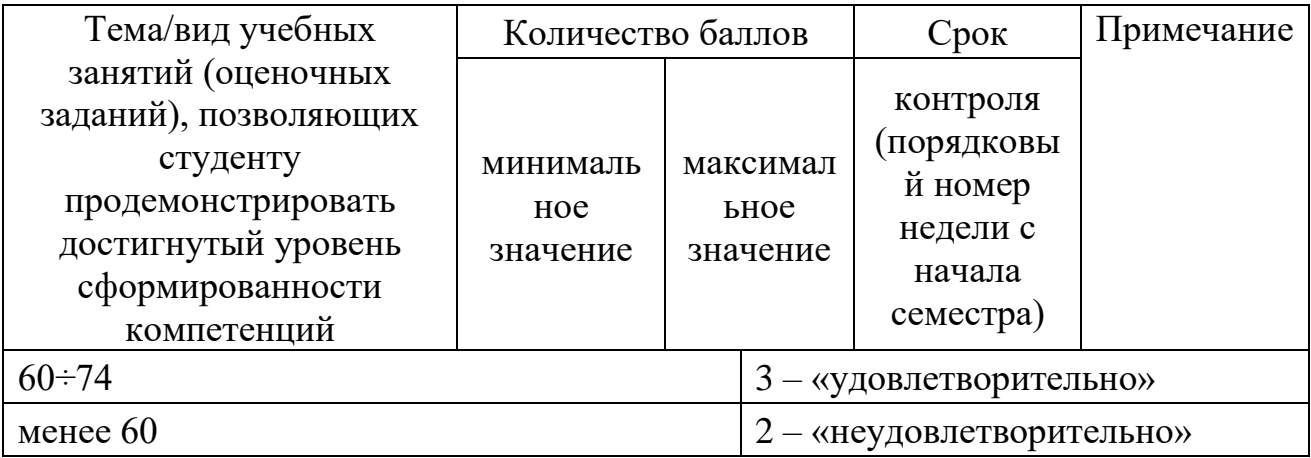

#### $9.2$ Методические рекомендации по проведению процедуры оценивания знаний, умений и навыков и (или) опыта деятельности, характеризующих этапы формирования компетенций

Посещение лекционного и практического занятия оценивается в 0,2 балла, ведение конспекта на лекционных занятиях - от 0,1 до 0,4 баллов, участие в устном опросе – от 0,2 до 0,4 баллов, подготовка и выступление с сообщением – от 0,2 до 0,4 баллов. За участие в мозговом штурме студент получает 1 балл. Участие в групповой работе над проектом в рамках метода проекта, реализуемого на практических занятиях, оценивается от 2 до 4 баллов. Самостоятельная работа по разработке проекта бизнес-плана оценивается от 3 до 8 баллов.

### 9.3 Описание показателей и критериев оценивания компетенций на различных этапах их формирования, описание шкал оценивания

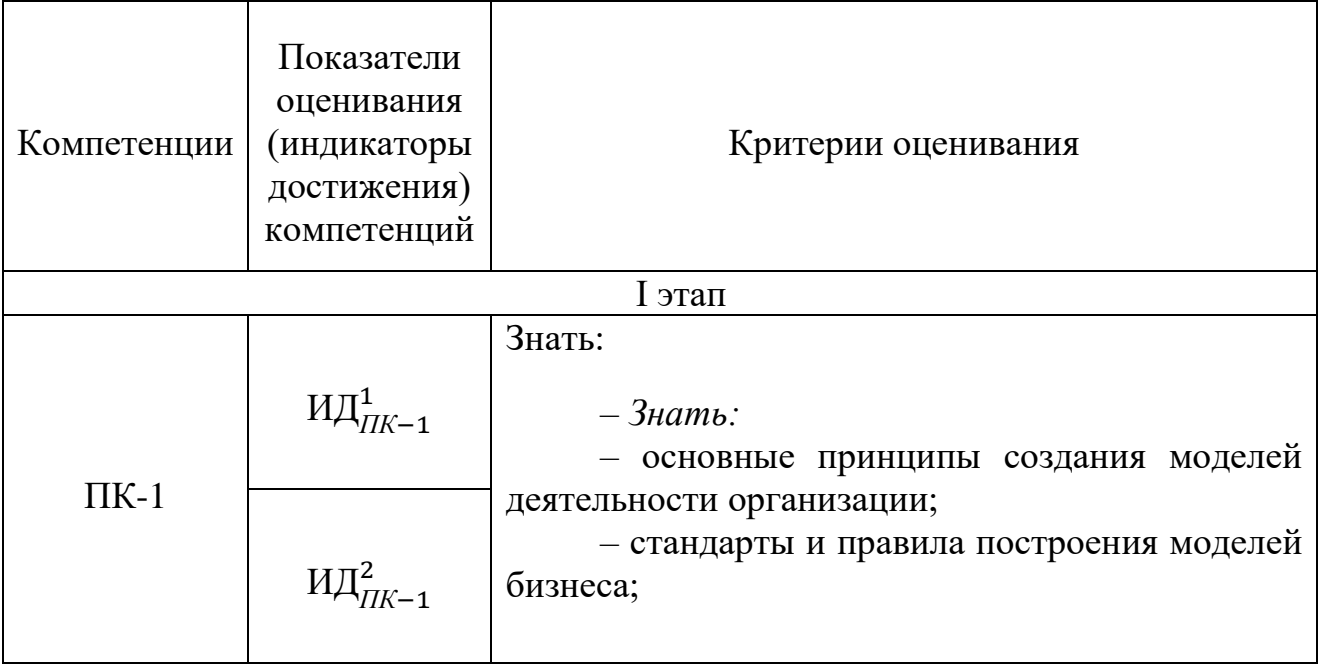

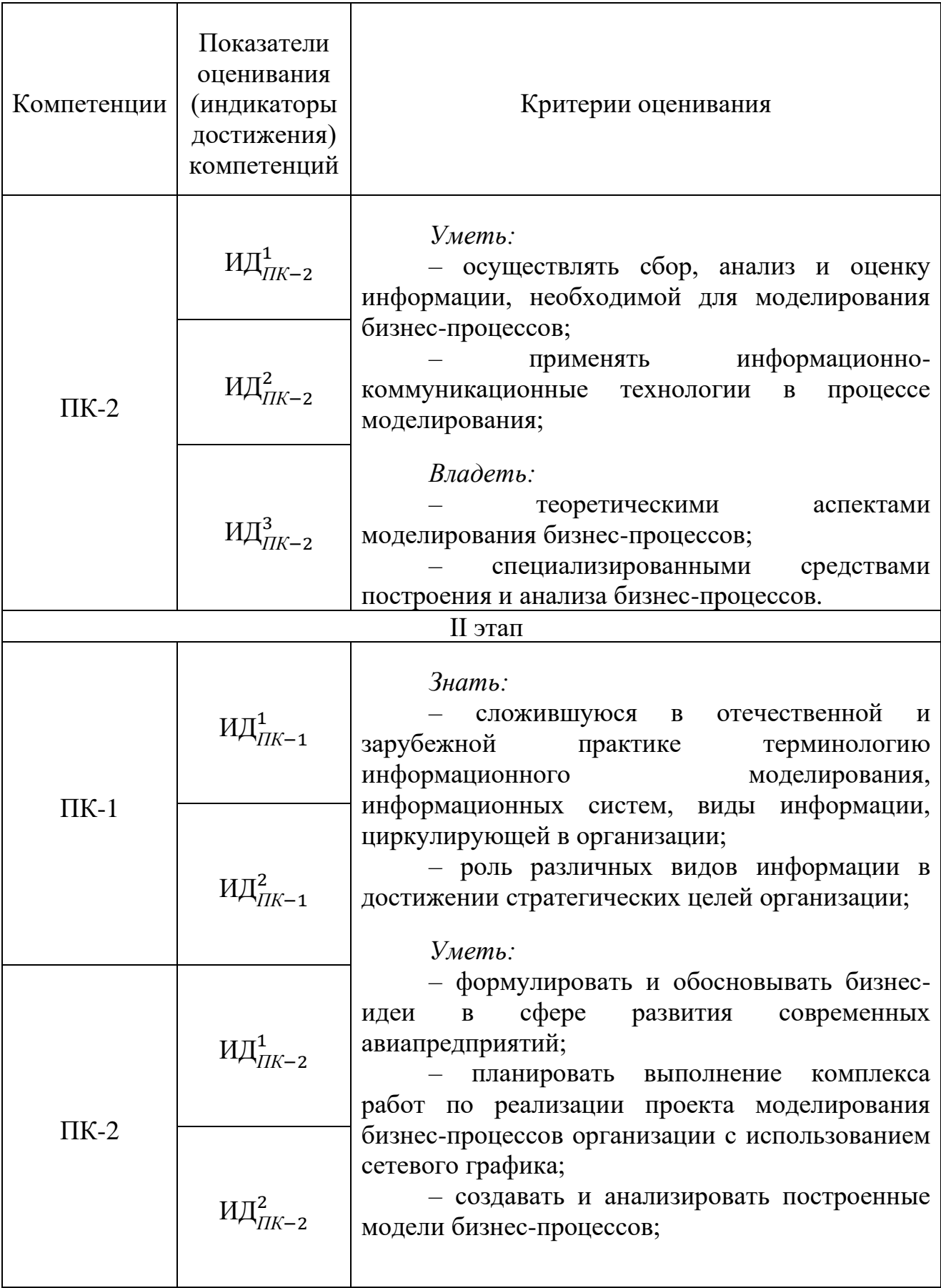

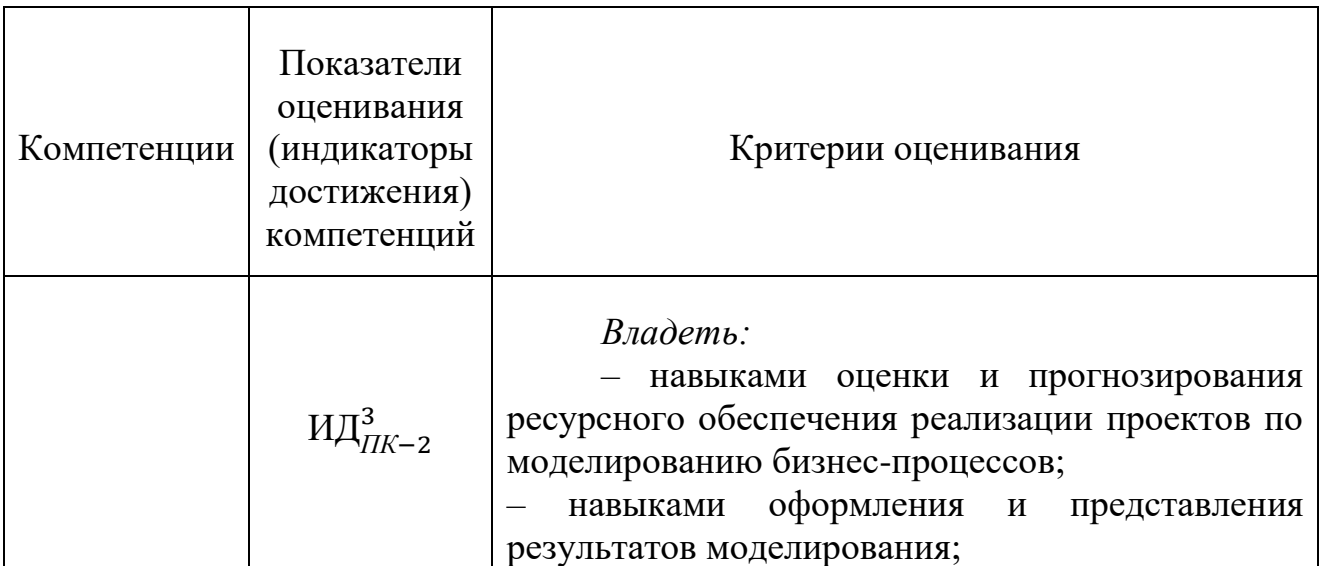

Характеристики шкалы оценивания приведены ниже.

1. Максимальное количество баллов за зачет с оценкой – 30. Минимальное (зачетное) количество баллов – 15 баллов.

2. При наборе менее 15 баллов – зачет с оценкой не сдан по причине недостаточного уровня знаний.

3. Зачетная оценка выставляется как сумма набранных баллов за ответы на вопросы билета и за решение расчетной задачи.

4. Ответы на вопросы билета оцениваются следующим образом:

– *1 балл*: студент дает неправильный ответ на вопрос, не демонстрирует знаний, умений и навыков, соответствующих формируемым в процессе освоения дисциплины компетенциям;

– *2 балла*: ответ студента на вопрос неудовлетворителен, студент демонстрирует фрагментарные знания в рамках формируемых компетенций, незнание лекционного материала;

– 3 *балла*: ответ студента на вопрос неудовлетворителен, требуется значительное количество наводящих вопросов, студент не может воспроизвести и объяснить основные положения вопроса, демонстрирует слабые знания лекционного материала;

– *4 балла*: студент демонстрирует минимальные знания основных положений вопроса в пределах лекционного материала;

– *5 баллов*: студент демонстрирует знания основных положений вопроса, логически верно излагает свои мысли, показывает основы умений использования эти знания, пытаясь объяснить их на конкретных примерах;

– *6 баллов*: студент демонстрирует систематизированные знания основных положений вопроса, логически верно и грамотно излагает свои мысли, ориентируется в его проблематике, показывает умения использовать эти знания, описывая различные существующие в науке точки зрения на проблему и приводя конкретные примеры;

– 7 *баллов*: студент демонстрирует достаточно полные и систематизированные знания, логически верно и грамотно излагает свои мысли, четко описывает проблематику вопроса, ориентируется во всех темах дисциплины, показывает умения и навыки использовать эти знания, обосновывая свою точку зрения на проблему и приводя конкретные примеры;

– *8 баллов*: студент демонстрирует полные и систематизированные знания, логически верно и грамотно излагает свои мысли, четко описывает проблематику вопроса, хорошо ориентируется во всех темах дисциплины, показывает умения и навыки использования этих знаний, делая выводы, приводя существующие в науке точки зрения, сравнивая их сильные и слабые стороны, обосновывая свою точку зрения, приводя конкретные примеры;

– *9 баллов*: студент демонстрирует полные и систематизированные знания, логически верно и грамотно излагает свои мысли, четко описывает проблематику вопроса, хорошо ориентируется во всех темах дисциплины, показывает умения и навыки использования этих знаний, делая выводы, пытаясь самостоятельно решать выявленные проблемы, приводя конкретные примеры;

– *10 баллов*: студент демонстрирует полные и систематизированные знания, логически верно и грамотно излагает свои мысли, четко описывает проблематику вопроса, хорошо ориентируется во всех темах дисциплины, использует для ответа знания, полученные в других дисциплинах, а также и информацию из источников, не указанных в курсе данной дисциплины, показывает умения и навыки использования этих знаний, делая выводы, пытаясь самостоятельно и творчески решать выявленные проблемы, приводя конкретные примеры.

Решение расчетной задачи оценивается так:

– *10 баллов*: задание выполнено на 91-100 %, решение и ответ аккуратно оформлены, выводы обоснованы, дана правильная и полная интерпретация выводов, студент аргументированно обосновывает свою точку зрения, уверенно и правильно отвечает на вопросы преподавателя;

– *9 баллов*: задание выполнено на 86-90 %, решение и ответ аккуратно оформлены, выводы обоснованы, дана правильная и полная интерпретация выводов, студент аргументированно обосновывает свою точку зрения, правильно отвечает на вопросы преподавателя;

– *8 баллов*: задание выполнено на 81-85 %, ход решения правильный, незначительные погрешности в оформлении; правильная, но не полная интерпретация выводов, студент дает правильные, но не полные ответы на вопросы преподавателя, испытывает некоторые затруднения в интерпретации полученных выводов;

– *7 баллов*: задание выполнено на 74-80 %, ход решения правильный, значительные погрешности в оформлении; неполная интерпретация выводов; студент дает правильные, но не полные ответы на вопросы преподавателя, испытывает определенные затруднения в интерпретации полученных выводов;

– *6 баллов*: задание выполнено на 66-75 %, подход к решению правильный, есть ошибки, оформление с незначительными погрешностями, неполная интерпретация выводов, не все ответы на вопросы преподавателя правильные, не способен интерпретировать полученные выводы;

– *5 баллов*: задание выполнено на 60-65 %, подход к решению правильный, есть ошибки, значительные погрешности при оформлении, не полная интерпретация выводов, не все ответы на вопросы преподавателя правильные, не способен интерпретировать полученные выводы;

– *4 балла*: задание выполнено на 55-59 %, подход к решению правильный, есть ошибки, значительные погрешности при оформлении, не полная интерпретация выводов, не все ответы на вопросы преподавателя правильные, не способен интерпретировать полученные выводы;

– *3 балла*: задание выполнено на 41-54 %, решение содержит грубые ошибки, неаккуратное оформление работы, неправильная интерпретация выводов, студент дает неправильные ответы на вопросы преподавателя;

– *2 балла*: задание выполнено на 20-40 %, решение содержит грубые ошибки, неаккуратное оформление работы, выводы отсутствуют; не может прокомментировать ход решения задачи, дает неправильные ответы на вопросы преподавателя;

*1 балл*: задание выполнено не менее, чем на 20 %, решение содержит грубые ошибки, студент не может прокомментировать ход решения задачи, не способен сформулировать выводы по работе.

## **9.4 Типовые контрольные задания для проведения текущего контроля и промежуточной аттестации по итогам освоения дисциплины**

### **Перечень типовых вопросов для текущего контроля**

Вопросы текущего контроля формулируются в соответсвии с содержанием тем дисциплины в процессе устных сообщений студентов и интерактивного общения в процессе отчетов о самостоятельной работе.

### **Перечень тем сообщений.**

Темы сообщений предлагаются студентом самостоятельно по результатам отчетов исследовательских задач на практических занятиях.

# **Перечень вопросов для проведения промежуточной аттестации.**

- 1. Сегментирование рынка авиационных перевозок.
- 2. Выборочный метод. Группировки и признаковое пространство.
- 3. Измерения в экономике.
- 4. Стратегический, оперативный, тотальный маркетинг. Аналитическая функция маркетинга.
- 5. Показатели абсолютные, относительные (коэффициенты, структурные показатели, удельные, приведенные).
- 6. Специальные и отраслевые показатели деятельности воздушного транспорта и их построение.
- 7. Базы данных (как основа выборки, базовая совокупность, реляционная алгебра)
- 8. Большие данные (Byg Data) и специализированные

автоматизированные инструменты.

- 9. . Сквозные цифровые технологии.
- 10.Аэропортовая сеть. Аэропорты-хабы. Предельные пассажирские и грузовые потоки.
- 11.Диверсификация авиационного бизнеса.
- 12.Системы сертификации и лицензирования воздушного транспорта, объекты сертификации на воздушном транспорте. Барьеры входа в отрасль.
- 13.Система руководящих документов гражданской авиации.
- 14.Рынок аэропорта, как основа авиатранспортного рынка. . Район транспортного тяготения аэропорта.
- 15.Базовые авиасвязи аэропорта. Транзитный потенциал аэропорта.
- 16.Основы логистики авиационных перевозок, как связи воздушного транспорта с рынком авиационных перевозок.
- 17.Глобальные мировые рынки и глобальные цепи поставок. Глобальные транспортные потоки.
- 18.Авиакомпании low cost на рынке авиаперевозок.
- 19.Воздушный транспорт в мировой транспортной системе.
- 20.Анализ деятельности авиакомпаний РФ: группирование, анализ временных рядов, факторный анализ.
- 21.Базовые аэропорты для авиакомпании и базовые авиакомпании для аэропорта. Отличия от аэропортов базирования.
- 22.Транспортная и авиационная безопасность.
- 23.Информационная безопасность на вощдушном транспорте.
- 24.Сегменты рынка регулярных пассажирских авиационных перевозок. Отраслевые показатели.
- 25. Оценка ресурсов рынков авиационных перевозок на мега-, мезо- и микроуровнях.
- 26.Характер конкуренции на рыках авиационных регулярных пассажирский перевозок. Роль авиакомпаний low cost.
- 27.Коммерческое сотрудничество авиакомпаний. Межправительственные соглашения в области гражданской авиации.
- 28.Тарифы и ценообразование на рынках авиационных перевозок. GDS и revenue management system.
- 29.Интеграция на рынке авиационных перевозок. Глобальные маркетинговые альянсы и их эффективность.
- 30.Перспективы развития рынка авиационных перевозок и технические требования к перспективным воздушным судам в различных рыночных сегментах.
- 31.Сегменты рынка мировых грузовых авиаперевозок. Крупнейшие авиакомпании и операторы грузовых перевозок.
- 32.Характер грузов FedEx и UPS, их парки воздушных судов, перспективы их развития, размещенные заказы на воздушные суда.
- 33.Слияния и поглощения грузовых авиакомпаний.
- 34.Технологии использования для перевозок грузов багажных емкостей

воздушных судов в регулярных пассажирских перевозках.

- 35.Объемы и динамика межрегиональных авиационных грузовых перевозок РФ в сегментах грузов, перевозки почты. Специальные единицы измерения грузового трафика.
- 36.Перспективные разработки грузовых воздушных судов.
- 37.Перспективные виды транспорта и их влияние на воздушный транспорт.
- 38.Цифровые технологии в системе воздушного транспорта.
- 39.Анализ рынка лизинга воздушных судов.
- 40.Анализ рынка труда в системе воздушного транспорта.
- 41.Перспективные разработки авиационной техники и их влияние на развитие воздушного транспорта и его инфраструктуру.
- 42.Анализ производственных позиций производителей авиационной техники, связь с производителями авионики и компонентов.
- 43. Рынок технического обслуживания и поддержания летной годности воздушных судов (ресурсное обеспечение авиаперевозок).
- 44.Авиакомпании корпораций, производственная логистика.
- 45.Модели бизнеса авиакомпаний деловой авиации. Типы воздушных судов, программы технической эксплуатации,
- 46.Эксплуатанты деловой авиации: авиакомпании авиации общего назначения и авиакомпании для коммерческих перевозок.
- 47.Услуги авиакомпаний деловой авиации. Диверсификация бизнеса авиакомпаний деловой авиации. Корпоративные авиационные перевозки.
- 48.Диверсификация бизнеса авиакомпаний деловой авиации. Терминалы деловой авиации.
- 49.Взаимодействие туристических фирм и воздушного транспорта. Рынки авиационных туристических перевозок, воздушные чартеры, фрахт.
- 50.Перспективные разработки воздушных судов деловой авиации.

**Типовые расчетные задачи для проведения промежуточной аттестации** 

### **Задача №1. Расчет изменений уровней временного ряда:**

**Абсолютное изменение уровней** (**абсолютный прирост**) – разность между сравниваемым уровнем и уровнем более раннего периода, принятым за базу сравнения.

Если эта база непосредственно предыдущий уровень, показатель называется **цепным**, а если начальный уровень, то **базисным**.

### **Формулы абсолютного изменения уровней:**

цепной:  $\Delta_i = y_i - y_{i-1}$ базисный:  $\Delta_i = y_i - y_0$ 

**Темп роста** – это отношение сравниваемого уровня (более позднего) к уровню, принятому за базу сравнения (более раннему.)

В базисном варианте - к одному и тому же начальному В цепном – к предыдущему. Цепной темп роста:

$$
k_{i/i-1} = \frac{y_i}{y_{i-1}}
$$

Базисный темп роста:

$$
k_{i/0} = \frac{y_i}{y_0}
$$

**Темп прироста (относительный прирост)** – отношение абсолютного изменения к предыдущему или базисному уровню.

**Цепной темп прироста:** 

$$
k_{i/i-1} = \frac{y_{i-1} + \Delta_i}{y_{i-1}} = 1 + \frac{\Delta_i}{y_{i-1}}
$$
или 100% +  $\frac{\Delta_i}{y_{i-1}} \times 100\%$ 

**Базисный темп прироста:**

$$
k_{i/0} = \frac{y_0 + \Delta_i}{y_0} = 1 + \frac{\Delta_{0i}}{y_0} \text{ with } 100\% + \frac{\Delta_{0i}}{y_0} \times 100\%
$$

#### ССЫЛКИ ДЛЯ ПОЛУЧЕНИЯ ДАННЫХ:

### **favt.gov.ru** ДЕЯТЕЛЬНОСТЬ https://favt.gov.ru/dejatelnost-vozdushnye-perevozki/

ВОЗДУШНЫЕ ПЕРЕВОЗКИ СТАТИСТИЧЕСКИЕ ДАННЫЕ https://favt.gov.ru/dejatelnost-vozdushnye-perevozki-stat-pokazately/

ОСНОВНЫЕ ПРОИЗВОДСТВЕННЫЕ ПОКАЗАТЕЛИ ГРАЖДАНСКОЙ АВИАЦИИ https://favt.gov.ru/dejatelnost-vozdushnye-perevozki-osnovnye-proizvodstvennyepokazateli-ga/

ПЕРЕВОЗКИ ПАССАЖИРОВ <https://favt.gov.ru/dejatelnost-vozdushnye-perevozki-perevozki-passazhirov/> ПЕРЕВОЗКИ ГРУЗОВ И ПОЧТЫ https://favt.gov.ru/dejatelnost-vozdushnye-perevozki-perevozki-gruzov-i-pochty/

### **Задача №2. Построение парной регрессии.**

Линейная:

$$
\hat{y} = a + b_1 x_1 + b_2 x_2 + \dots + b_p x_p + \varepsilon
$$

Степенная:

$$
\hat{y} = a x_1^{b_1} x_2^{b_2} \dots x_p^{b_p} \varepsilon
$$

Полулогарифмическая:

$$
\hat{y} = a + b_1 \ln x_1 + b_2 \ln x_2 + \dots + b_p \ln x_p + \varepsilon
$$

Гиперболическая:

$$
\hat{y} = a + b_1 \frac{1}{x_1} + b_2 \frac{1}{x_2} + \dots + b_p \frac{1}{x_p} + \varepsilon
$$

Экспоненциальная:

$$
\hat{y} = e^{a+b_1 x_1 + b_2 x_2 \dots b_p x_p + \varepsilon}
$$

Комбинированная:

$$
\hat{y} = a + b_1 x_1 + b_2 \frac{1}{x_2} + b_3 \ln x_3
$$

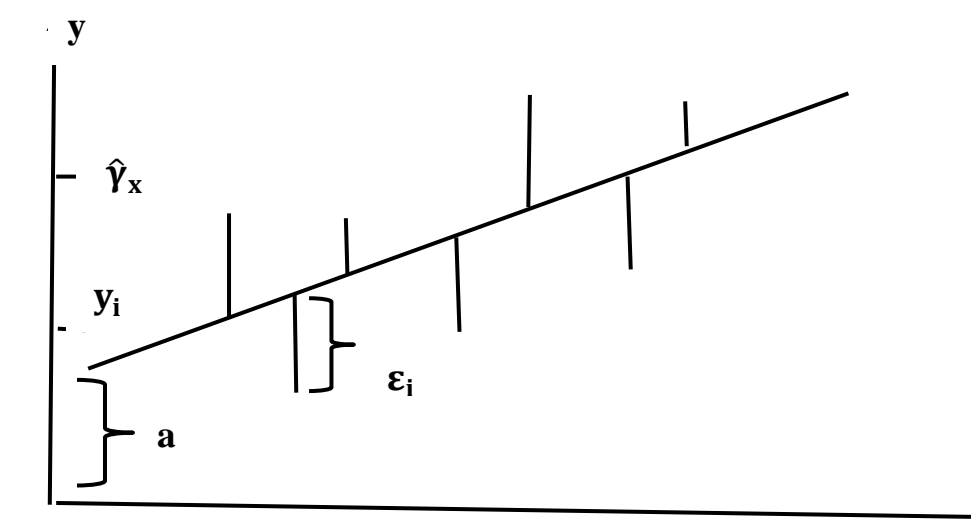

Сглаживание по методу наименьших квадратов:

$$
\varepsilon_i = y_i - \hat{y}_i
$$

**x**

$$
\sum_i \varepsilon_i^2 \to \min
$$

$$
\sum_i \varepsilon_i^2 = S
$$

$$
S = \sum (y_i - \hat{y}_x)^2
$$

Рассмотрим аппроксимацию до линейной фукции:

$$
\hat{y}_x = a + bx + \varepsilon
$$

$$
a = y = f(0)
$$

$$
b = \frac{dy}{dx}
$$

Минимум функции - это частные производные по параметрам а и b, приравненные нулю.

$$
\frac{dS}{da} = -2\sum y + 2na + 2b\sum x = 0
$$
  

$$
\frac{dS}{db} = -2\sum y + 2a\sum x + 2b\sum x^2 = 0
$$

Отсюла:

$$
a = \overline{y} - b \overline{x}
$$

$$
b = \frac{\overline{y} \overline{x} - \overline{x} \times \overline{y}}{x^2 - \overline{x}^2}
$$

Уравнение регрессии всегда дополняется показателем тесноты связи линейным коэффициентом корреляции, разных модификаций, например:

$$
r_{xy} = b \frac{\sigma_x}{\sigma_y} = \frac{cov(x, y)}{\sigma_x \sigma_y} = \frac{\overline{yx} - \overline{y \cdot x}}{\sigma_x \sigma_y}
$$

Для оценки качества подбора линейной функции регрессии рассчитывается квадрат линейного коэффициента корреляции  $r_{xy}^2$ , который называется коэффициент детерминации:

$$
r_{yx}^2 = \frac{\sigma_{y\text{ odd}}^2}{\sigma_{y\text{ odd}}^2}
$$

Коэффициент детерминации характеризует ДОЛЮ дисперсии результативного признака у объясняемую регрессией, в общей дисперсии результативного признака.

#### Задача 3. Прогнозирование на основе тренда и колеблемости.

Прогнозирование осуществляется с использованием уравнения тренда

методом экстраполяции, основанном на предположении, что параметры тренда и колеблемости сохраняются до прогнозируемого периода.

Рекомендуется горизонт пргноза н более1/3 длительности базы расчета тренда.

При выравнивании тренда по уравнению параболы:

$$
y = a + bt + ct^2 + \varepsilon
$$

Задача прогноза решается с помощью системы уравнений:

$$
a_n + b \sum t_i + c \sum t_i^2 = \sum y_i
$$
  

$$
a \sum t_i + b \sum t_i^2 + c \sum t_i^3 = \sum t_i y_i
$$
  

$$
a \sum t_i^2 + b \sum t_i^3 + c \sum t_i^4 = \sum t_i^2 y_i
$$

 $t_i$  — порядковый номер года;

 $y_i$  – объемы перевозок в году  $t_i$ .

 $i=1, 2, 3, 4, \ldots, n$ 

При аппроксимации до прямой линии:

$$
y = a + bt + \varepsilon
$$

Система уравнений имеет вид:

$$
an + b \sum t_i = \sum y_i
$$

$$
a \sum t_i + b \sum t_i^2 = \sum t_i y_i
$$

Средняя ошибка прогноза положения линейного тренда на год (момент) с номером  $t_k$ :

1. Для однократного выравнивания:

$$
m_{\hat{y}_k} = s(t) \sqrt{\frac{1}{n} + \frac{t_k^2}{\sum t_i^2}}
$$

2. Для многократного скользящего выравнивания при 1 сдвигах базы и ллине базы n:

$$
m_{\hat{y}_k} = s(t) \sqrt{\frac{1}{n} + \frac{t_k^2}{l + \sum t_i^2}}
$$

Длина ряда:

$$
\sum t_i^2 = \frac{n^3 - n}{12}
$$

Ошибка колеблемости уровня ряда по правилу сложения независимых дисперсий:

$$
m_{y_k} = \sqrt{m_{\hat{y}_k}^2 + s_{(t)}^2}
$$

При определенных условиях могут строится прогнозы на основе осредненного темпа роста или осредненного темпа прироста.

Залача 4. Определение объема перевозок производства ДЛЯ прибыли (согласование максимизации кривой спроса  $\Pi$ <sup>O</sup> цене с соотношением постоянных и переменных затрат).

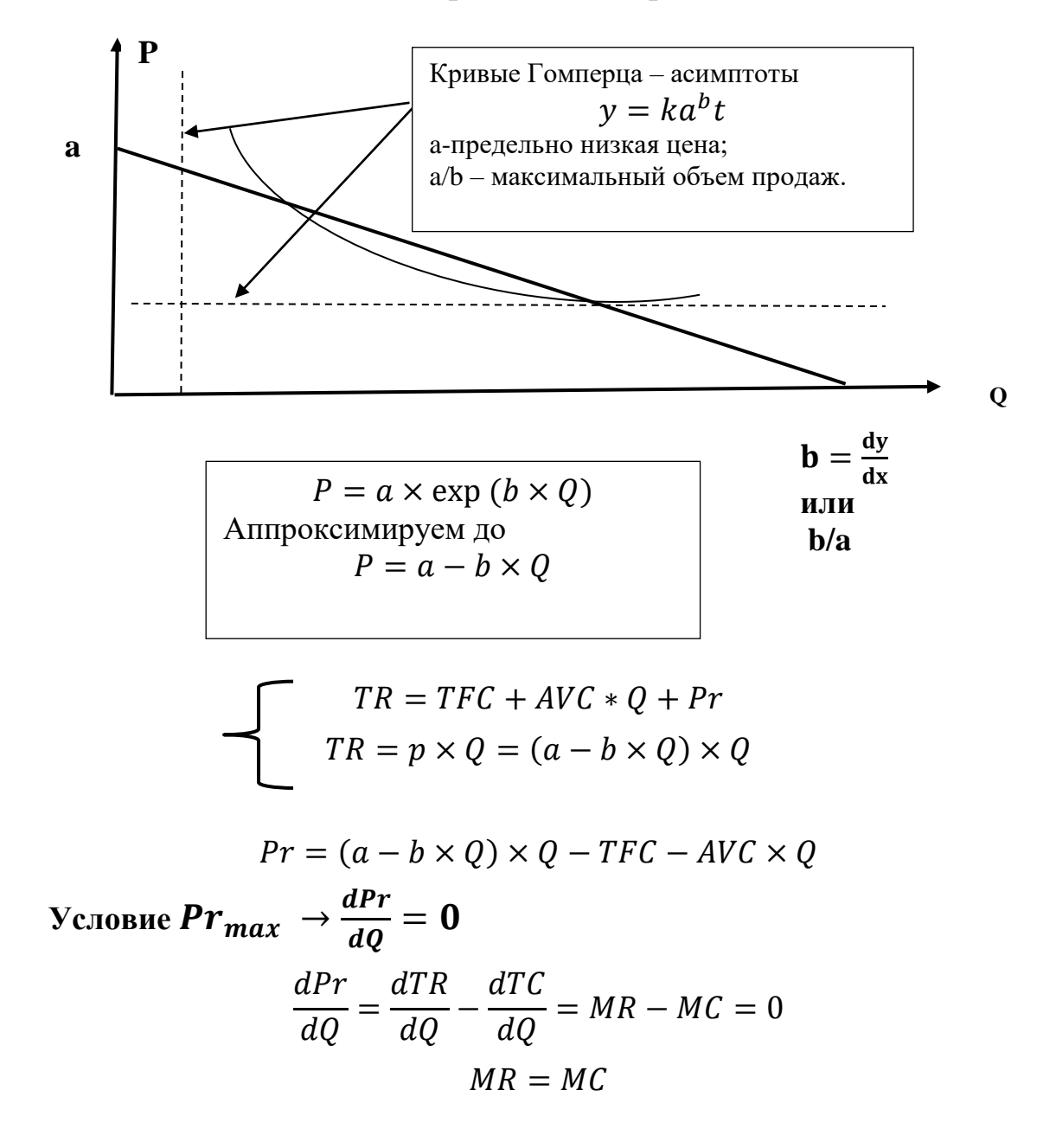

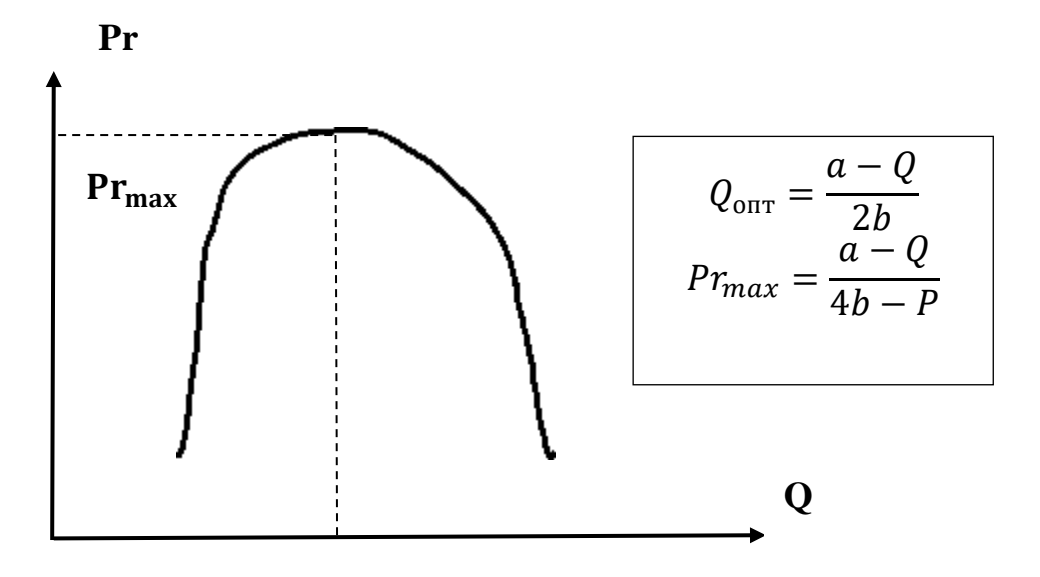

Задача 5. Примене**н <sup>Q</sup>опт эффициентов эластичности в оценках рыночных показателей.**

**Расчет изменения дохода за сче изменения цены.**

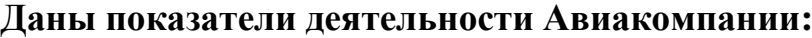

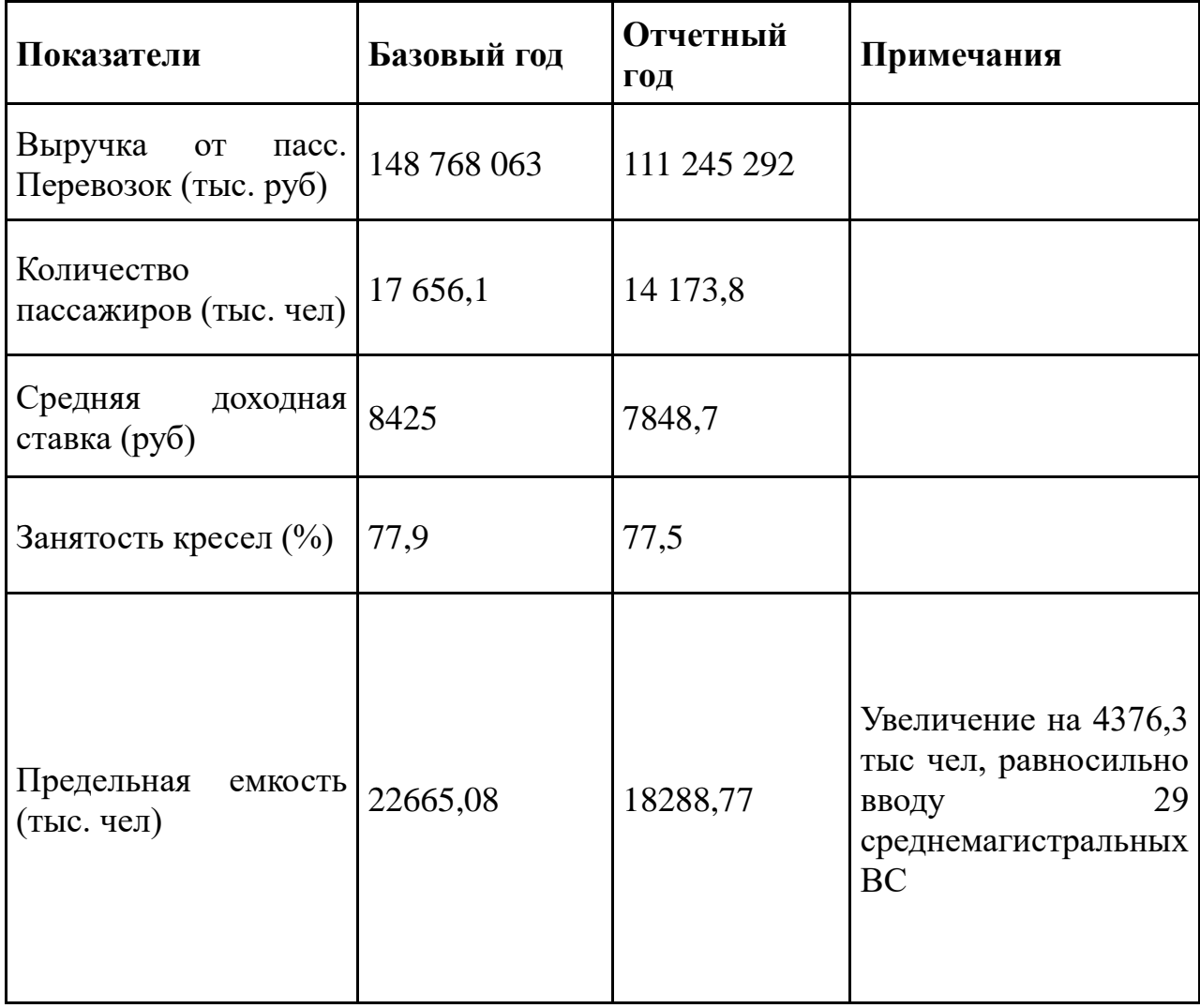

1. Расчет средней доходной ставки:

$$
\overline{P} = \frac{P_1 + P_2}{2} = \frac{8425 + 7849}{2} = 8137 \text{ py6}
$$

2. - Расчет среднего объема перевозок за период:

$$
\overline{Q} = \frac{Q_1 + Q_2}{2} = \frac{17656.1 + 14173.8}{2} = 15915
$$
 **THE VELI**

3. Расчет коэффициента эластичности спроса по цене (поскольку считаем коэффициент за период, применяем не точечный, а дуговой коэффициент, т.е. рассчитанный по средним значениям цены и спроса) за период.

$$
E_i = \frac{\Delta Q}{\Delta P} \times \frac{\overline{P}}{\overline{Q}} = \frac{3482.3 \times 8137}{576 \times 15915000} = 6.04 \times 0.0005 = 0.003
$$

4. Расчет относительных изменений цены и спроса.

$$
\Delta P = \frac{500 \text{ py6}}{8425 \text{ py6}} \times 100\% = 6\%
$$
  

$$
\Delta Q = 6\% \times 0,003 = 0,018\%
$$

5. Расчет числа перевезенных пассажиров при изменении цены и соответствующих объемов выручки.

 $Q_{\text{nacy}} = 17656, 1 - 317, 8 = 17338, 3 \text{ } \text{тыс } \text{чел}$ 

 $B_{\text{pacy}} = 17338300 \times (8425 + 500) = 154744327.5$  тыс руб

 $\Delta B = 154744327$ , 5 тыс руб – 148 768 063 тыс руб = 5 976264,5 тыс руб

Увеличение доходной ставки на 500 руб приведет к росту доходов Авиакомпании на 6 млрд руб в год., но к падению числа перевезенных пассажиров на 317800 чел. Т.е. за счет снижения финансовой устойчивости может быть достигнута цель увеличения доли рынка.

### **Задача №6. Применение инструментария Excel, MatLab и MatCad в задачах исследования рыка авиационных перевозок.**

Линейная алгебра. Задачи оптимизации. Статистика. Эконометрика.

**10 Методические рекомендации для обучающихся по освоению**

#### **дисциплины**

Приступая в 3 семестре к изучению дисциплины «Компьютерное моделирование и управление бизнес-проектами», студенту необходимо внимательно ознакомиться с тематическим планом занятий и списком рекомендованной литературы. Студенту следует уяснить, что уровень и глубина усвоения дисциплины зависят от его активной и систематической работы на лекциях и практических занятия. В этом процессе важное значение имеет самостоятельная работа, направленная на вовлечение студента в самостоятельную познавательную деятельность с целью формирования самостоятельности мышления, способностей к профессиональному саморазвитию, самосовершенствованию и самореализации в современных условиях социально-экономического развития. На первом занятии преподаватель проводит входной контроль в форме устного опроса по вопросам дисциплин, на которых базируется дисциплина «Бизнеспланирование» (п. 2 и п. 9.4).

Основными видами аудиторной работы студентов в двух семестрах являются лекции и практические занятия (п. 5.1-5.4). В ходе лекции преподаватель излагает и разъясняет основные, наиболее сложные понятия, а также соответсвующие теоретические и практические проблемы, дает задания и рекомендации для практических занятий, а также указания по выполнению обучающимся самостоятельной работы.

Задачами лекций являются:

– ознакомление обучающихся с целями, задачами и структурой дисциплины «Бизнес-планирование», ее прикладным значением для развития бизнеса;

– краткое, но по существу, изложение комплекса основных научных понятий, подходов, принципов, методов данной дисциплины;

– краткое изложение наиболее существенных положений, раскрытие особенно сложных, актуальных вопросов, освещение дискуссионных проблем;

– определение перспективных направлений исследований рынка.

Значимым фактором полноценной и плодотворной работы обучающегося на лекции является культура ведения конспекта. Принципиально неверным, но получившим в наше время достаточно широкое распространение, является отношение к лекции как к «диктанту», который обучающийся может аккуратно и дословно записать. Слушая лекцию, необходимо научиться выделять и фиксировать ее ключевые моменты, записывая их более четко и выделяя какимлибо способом из общего текста.

Полезно применять какую-либо удобную систему сокращений и условных обозначений. Применение такой системы поможет значительно ускорить процесс записи лекции. Конспект лекции предпочтительно писать в одной тетради, а не на отдельных листках, которые потом могут затеряться. Рекомендуется в конспекте лекций оставлять свободные места или поля, например, для того, чтобы была возможность записи необходимой информации при работе над материалами лекций.

При ведении конспекта лекции необходимо четко фиксировать

рубрикацию материала – разграничение разделов, тем, вопросов, параграфов и т. п. Обязательно следует делать специальные пометки, например, в случаях, когда какое-либо определение, положение, вывод остались неясными, сомнительными. Иногда обучающийся не успевает записать важную информацию в конспект. Тогда необходимо сделать соответствующие пометки в тексте, чтобы не забыть, восполнить эту информацию в дальнейшем.

Качественно сделанный конспект лекций поможет обучающемуся в процессе самостоятельной работы и при подготовке к сдаче зачета с оценкой.

Практические занятия по дисциплине «Компьютерное моделирование и управление бизнес-проектами» проводятся в соответствии с п. 5.4. Цели практических занятий: закрепить теоретические знания, полученные студентом на лекциях и в результате самостоятельного изучения соответствующих разделов рекомендуемой литературы; приобрести начальные практические умения и навыки сбора, обработки и систематизации данных. Темы практических занятий заранее сообщаются обучающимся для того, чтобы они возможность подготовиться  $\overline{M}$ проработать соответствующие имели теоретические вопросы дисциплины. В начале каждого практического занятия кратко доводит до обучающихся цели и задачи занятия, преподаватель: обращая их внимание на наиболее сложные вопросы по изучаемой теме; проводит устный опрос обучающихся, в ходе которого также обсуждаются дикуссионные вопросы.

На практических занятиях обучающиеся представляют самостоятельно подготовленные сообщения, в том числе в виде презентаций, которые выполняются в MS PowerPoint, конспектируют новую информацию и обсуждают эти сообщения. Преподаватель в этом процессе может выступать в роли консультанта или модератора.

В ходе практической и самостоятельной работы студенты в рабочих группах по 2-3 человека выполняют проекты в форме бизнес-планов, темы которых приведены в п. 9.6.

По итогам лекций и практических занятий преподаватель выставляет полученные обучающимся баллы, согласно п. 9.1 и п. 9.2. Отсутствие студента на занятиях или его неактивное участие в них может быть компенсировано самостоятельным выполнением дополнительных заданий и представлением их на проверку преподавателю в установленные им сроки.

В современных условиях перед студентом стоит важная задача научиться работать с массивами информации. Обучающимся необходимо развивать в себе способность и потребность использовать доступные информационные возможности и ресурсы для поиска нового знания и его распространения. Обучающимся необходимо научиться управлять своей исследовательской и познавательной деятельностью в системе «информация знание - информация». Прежде всего, для достижения этой цели, в вузе организуется самостоятельная работа обучающихся. Кроме того, современное обучение предполагает, что существенную часть времени в освоении учебной дисциплины обучающийся проводит самостоятельно. Принято считать, что такой метод обучения должен способствовать творческому овладению обучающимися специальными знаниями и навыками.

Самостоятельная работа обучающегося весьма многообразна и содержательна. Она включает следующие виды занятий (п. 5.6): самостоятельный поиск, анализ информации и проработка учебного материала; подготовку к устному опросу (перечень вопросов для опроса приведен в п. 9.6); подготовку сообщений по выбранной теме; выполнение контрольных работ (темы работ приведены в п. 9.6). Завершающим этапом самостоятельной работы является подготовка отчета или сообщения.

Систематичность занятий предполагает равномерное, в соответствии с пп. 5.2, 5.3, 5.4 и 5.6, распределение объема работы в течение всего предусмотренного учебным планом срока овладения дисциплиной «Компьютерное моделирование и управление бизнес-проектами». Такой подход позволяет избежать дефицита времени, перегрузок, спешки и т. п. в завершающий период изучения дисциплины. Последовательность работ означает преемственность и логику в овладении знаниями по дисциплине «Компьютерное моделирование и управление бизнес-проектами». Данный принцип изначально заложен в учебном плане при определении очередности изучения дисциплин. Аналогичный подход применяется при определении последовательности в изучении тем дисциплины.

Перечень вопросов и типовые расчетные задачи для проведения промежуточной аттестации по дисциплине «Компьютерное моделирование и управление бизнес-проектами» приведен в п. 9.6.

Рабочая программа дисциплины составлена в соответствии с требованиями ФГОС ВО по направлению подготовки 25.04.0 «Аэронавигация», направленность программы (профиль) «Управлени бизнес-проектами на воздушном транспорте».

Программа рассмотрена и утверждена на заседании кафедры №28 «Коммерческая деятельность» « $\frac{1}{2}$ »  $\frac{1}{2}$  2022 года, протокол № 9

Разработчики:

(*ученая степень, ученое звание, фамилия и инициалы разработчиков*) Клепиков А.А.

Заведующий кафедрой №28 «Коммерческая деятельность»

(*ученая степень, ученое звание, фамилия и инициалы заведующего кафедрой)* Смуров М.Ю.

Программа согласована:

Руководитель ОПОП

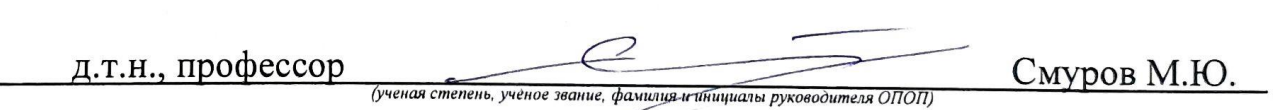

Программа рассмотрена и одобрена на заседании Учебнометодического совета Университета « $22$ »  $400\mu$ , 2022 года, протокол  $N_2$  9

Программа рассмотрена и одобрена на заседании Учебно-методического